# Раздел 4. Служба каталогов Active Directory

### Упражнение 1. Установка первого контроллера в домене (лесе).

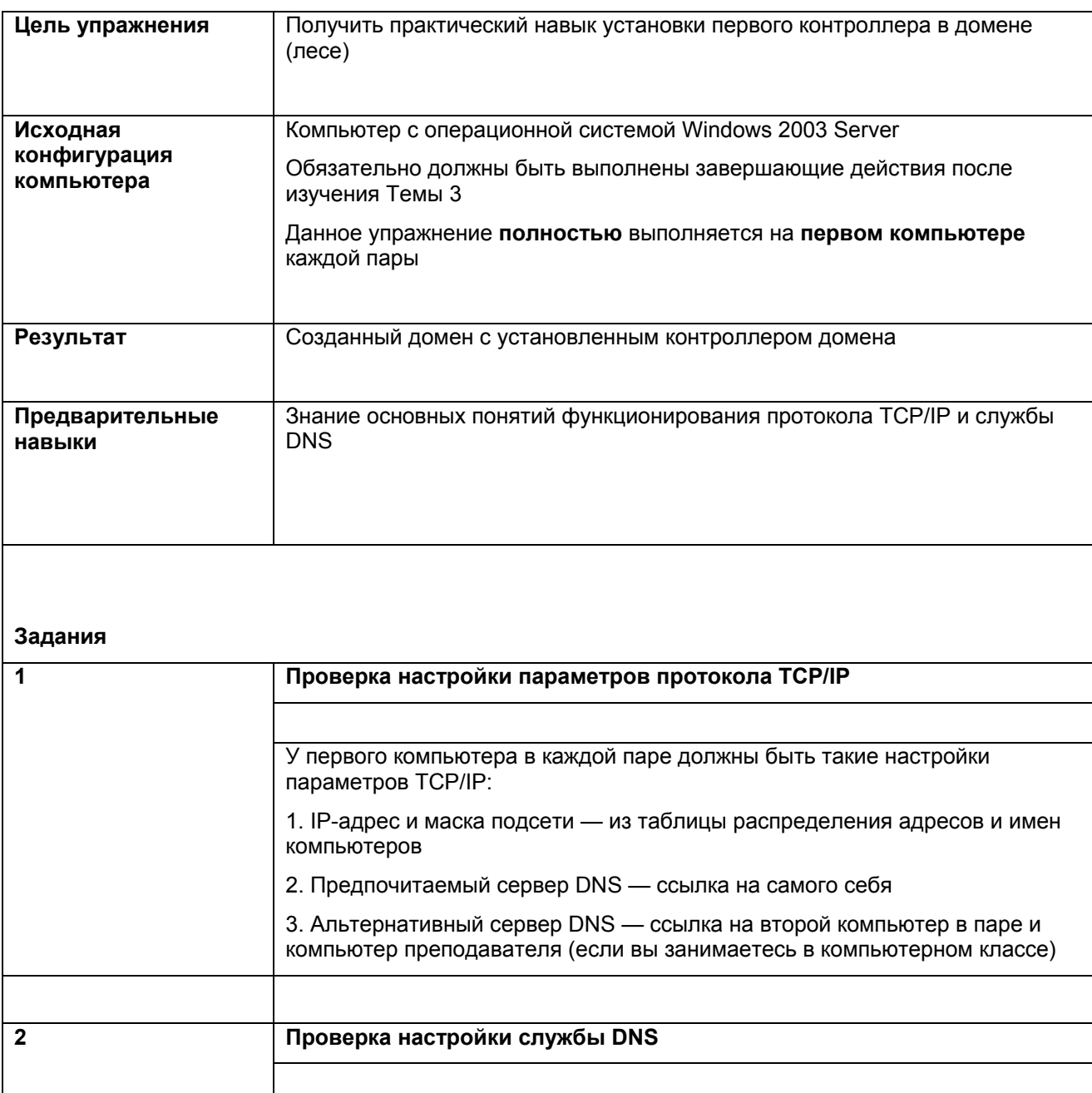

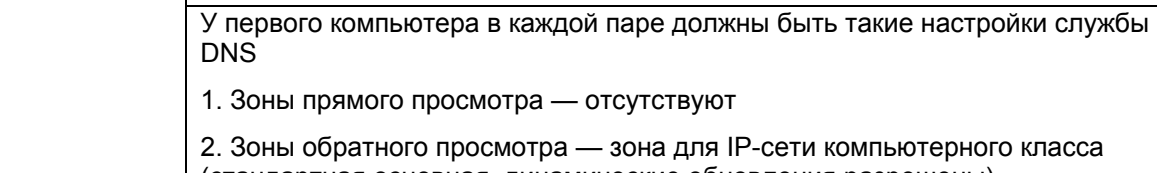

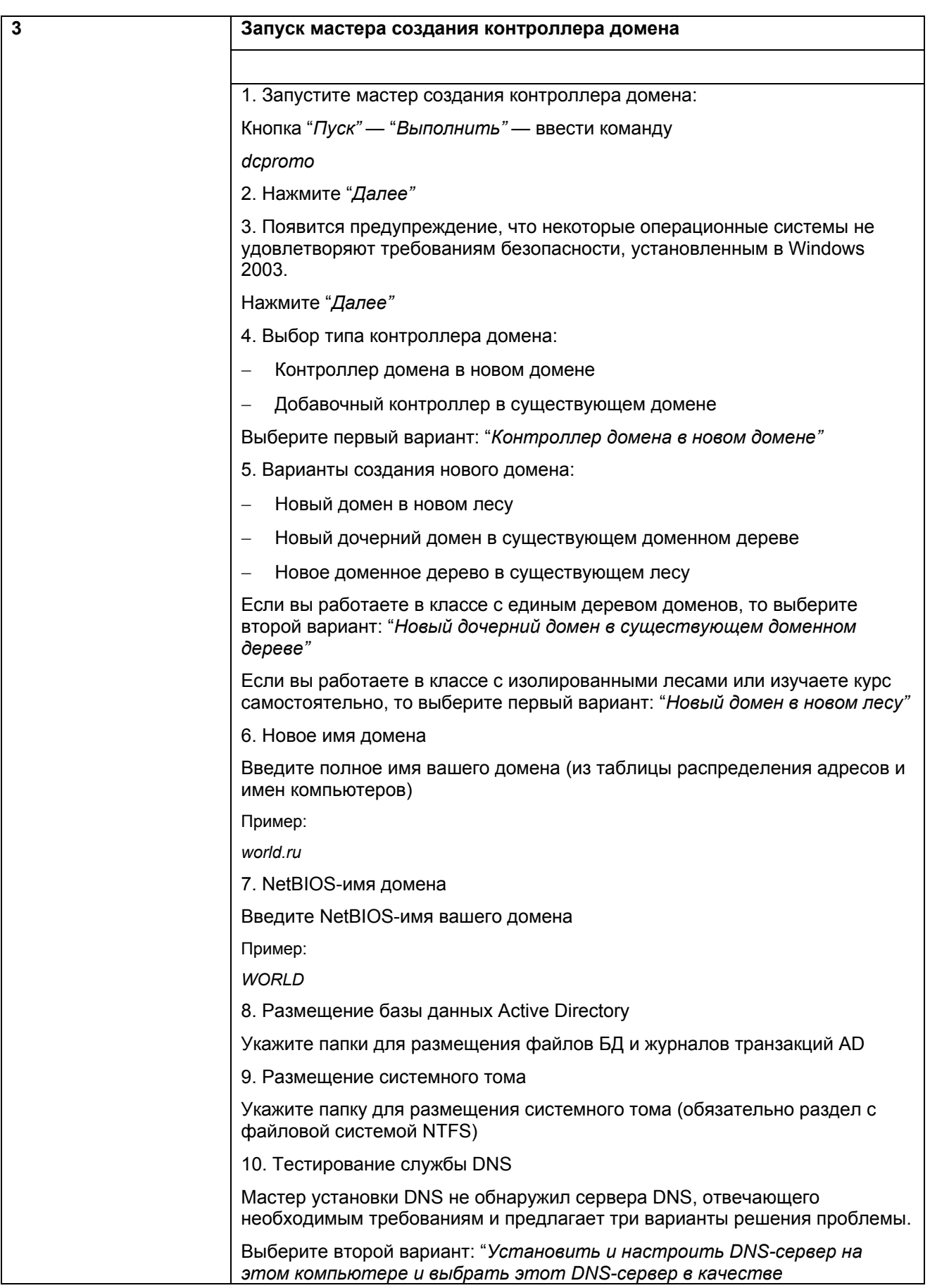

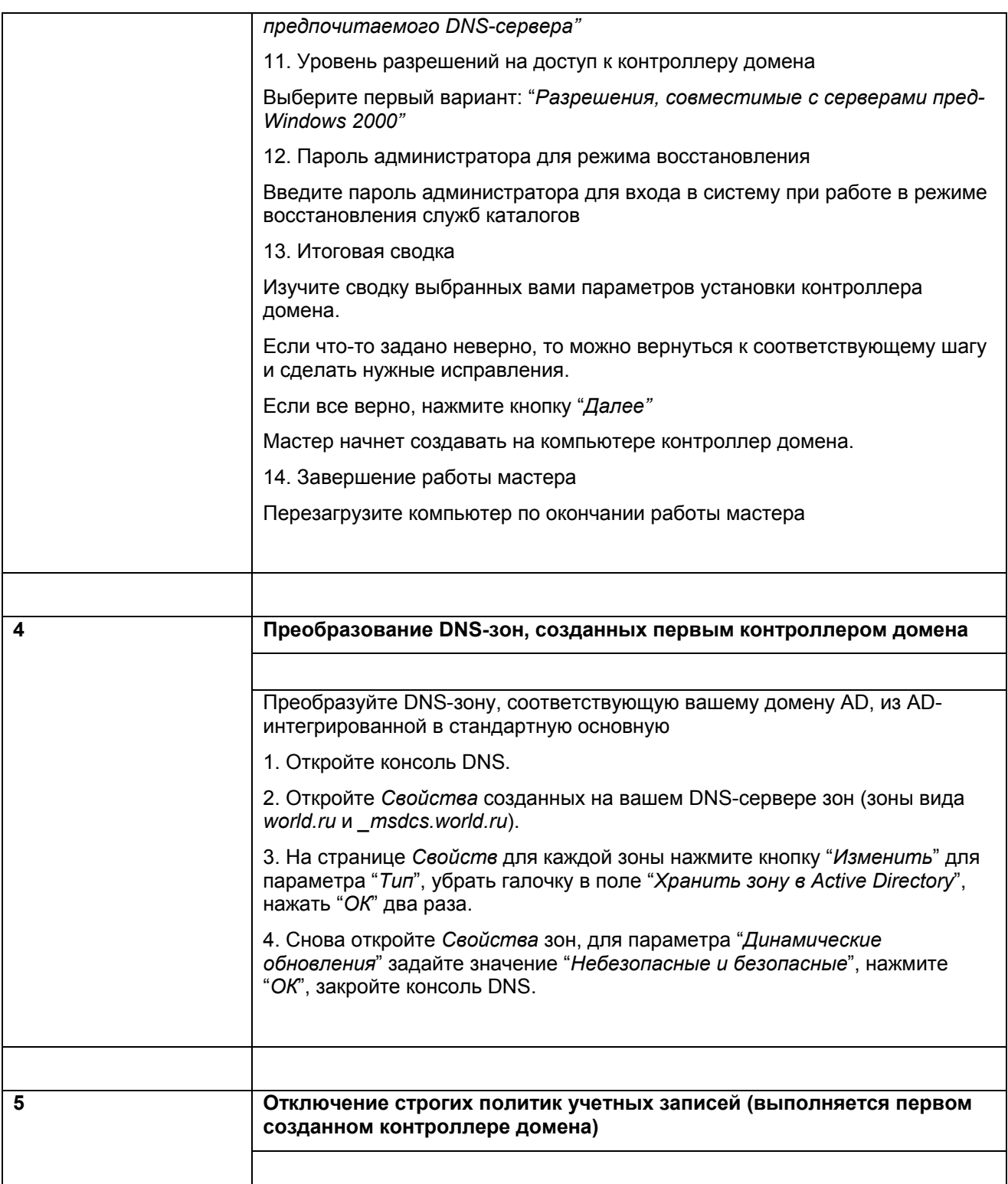

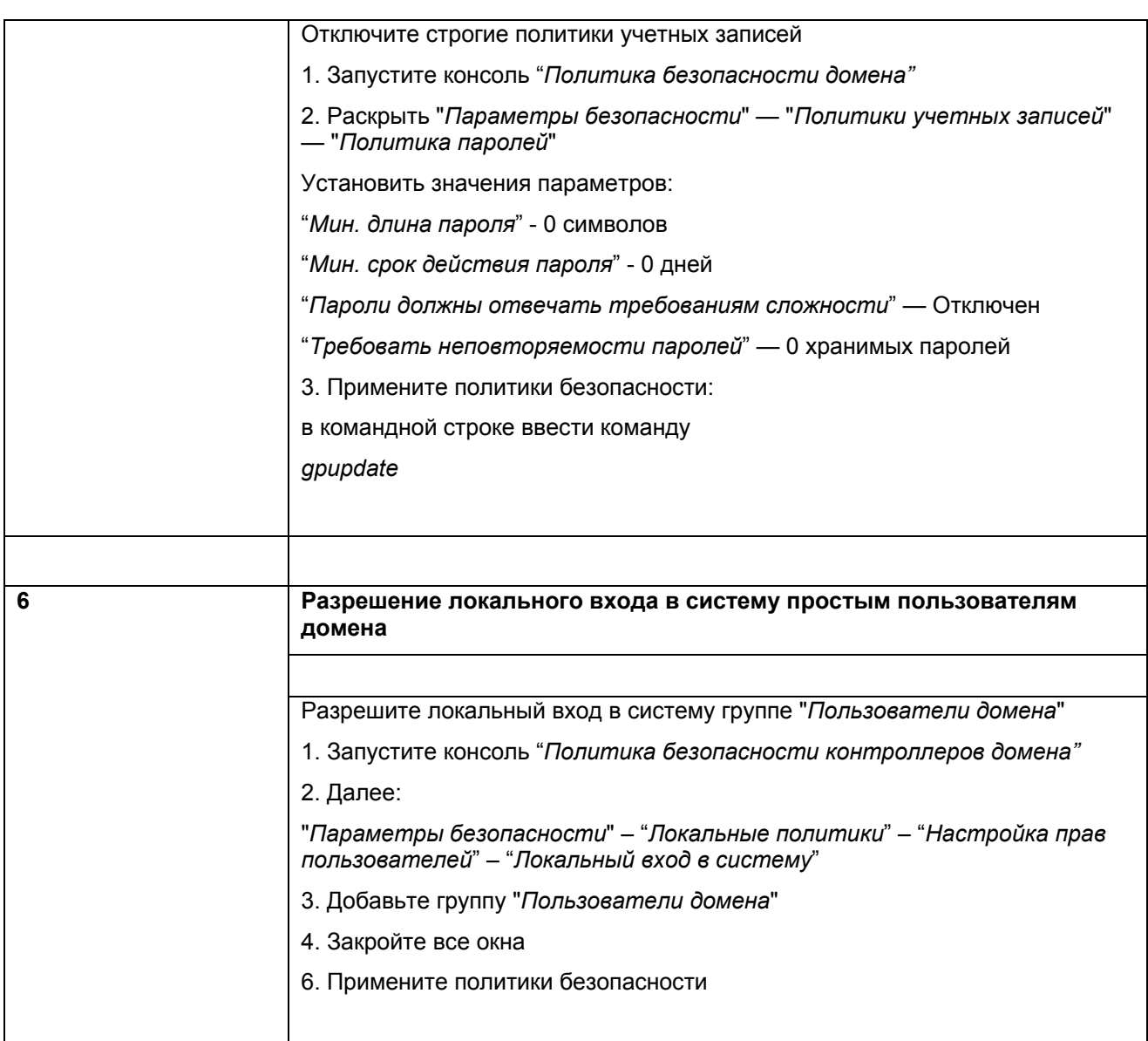

# Упражнение 2. Установка второго контроллера домена с помощью репликации БД Active Directory с первого контроллера домена.

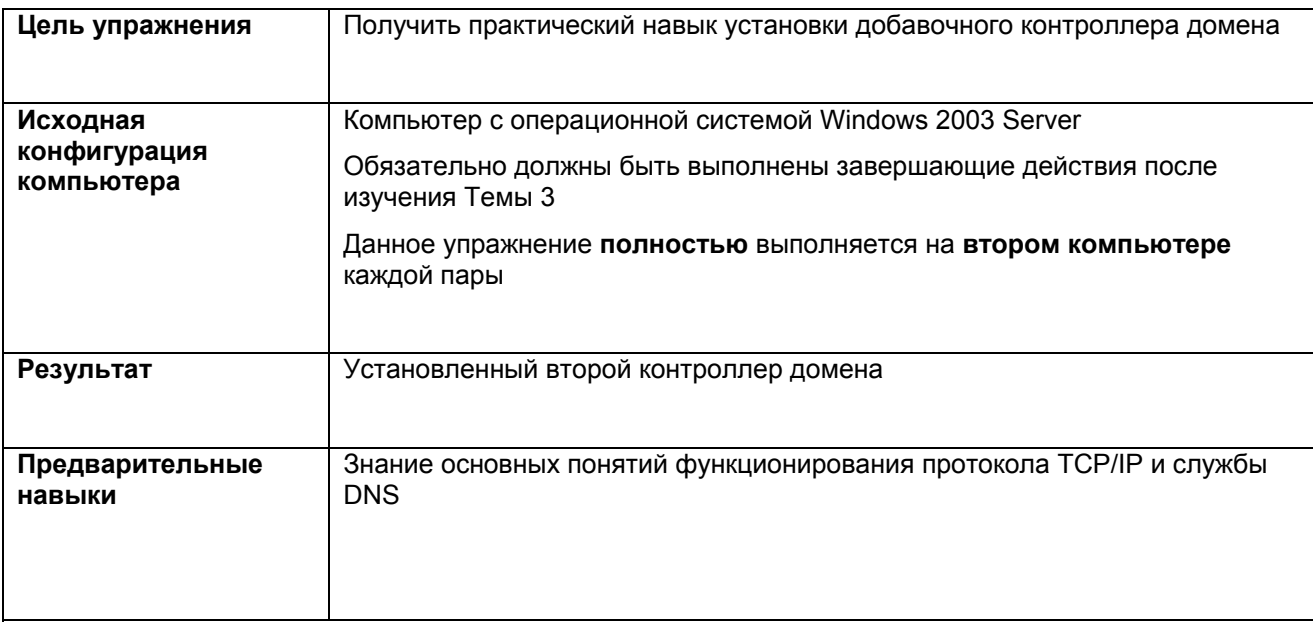

#### Задания

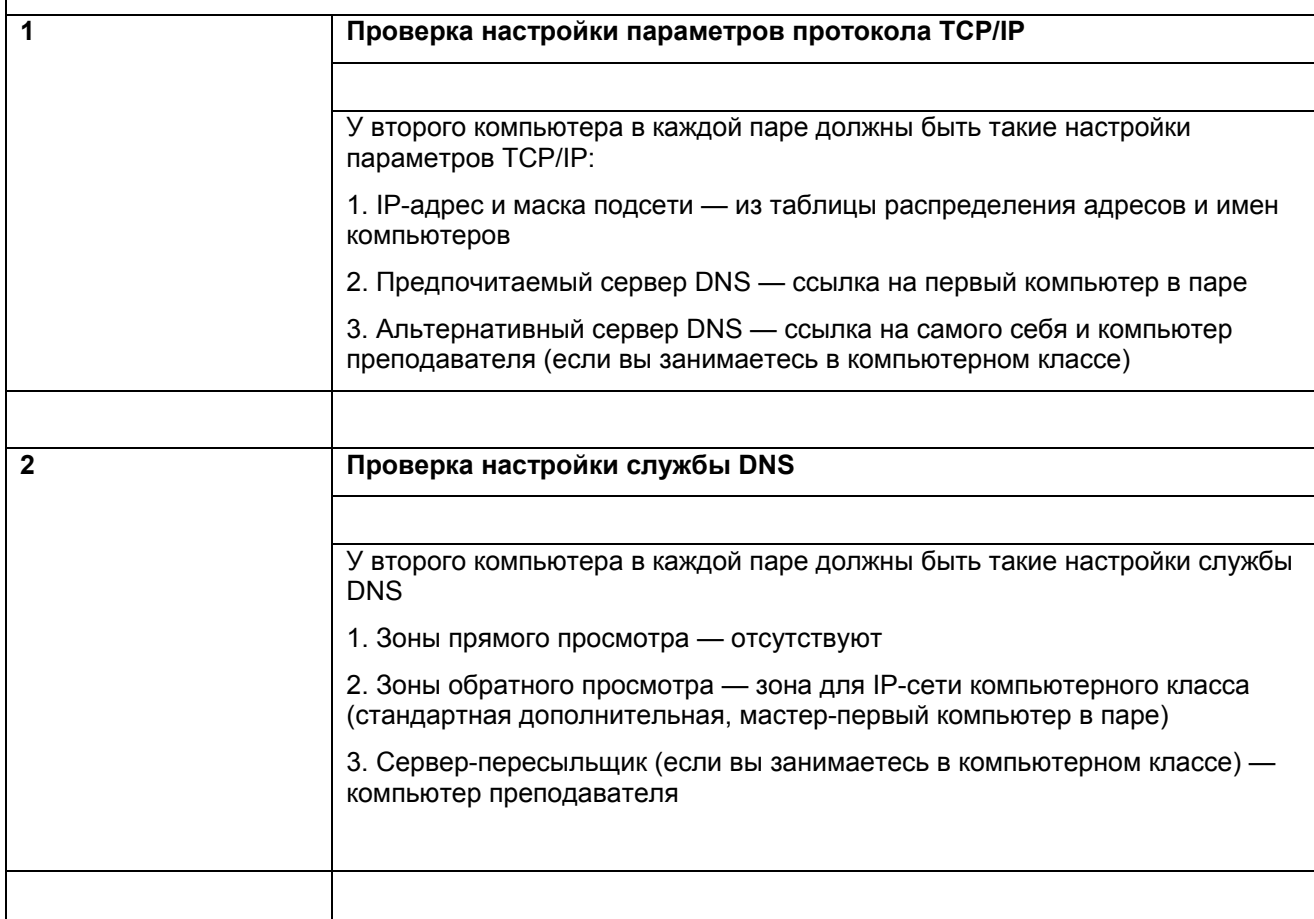

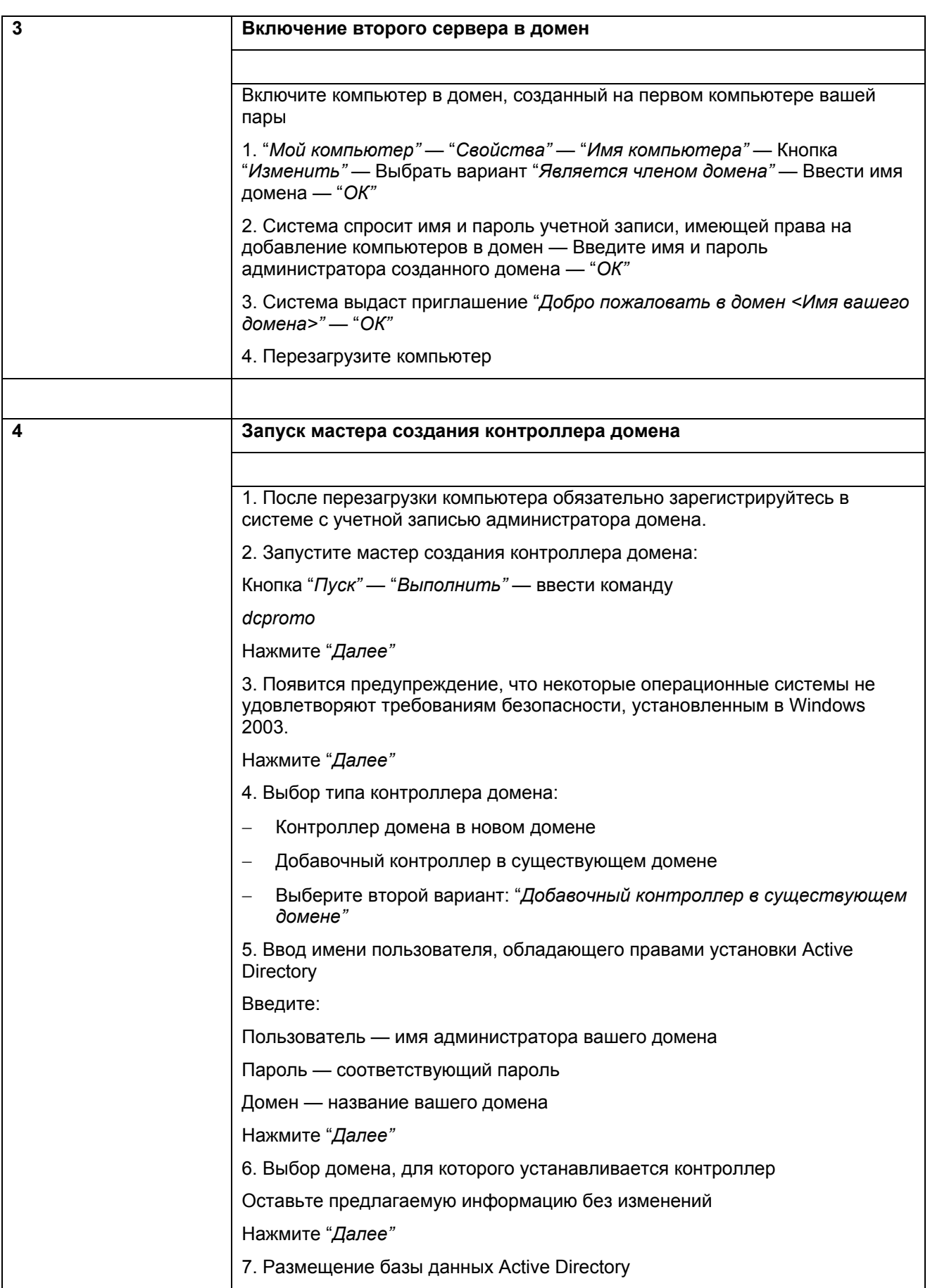

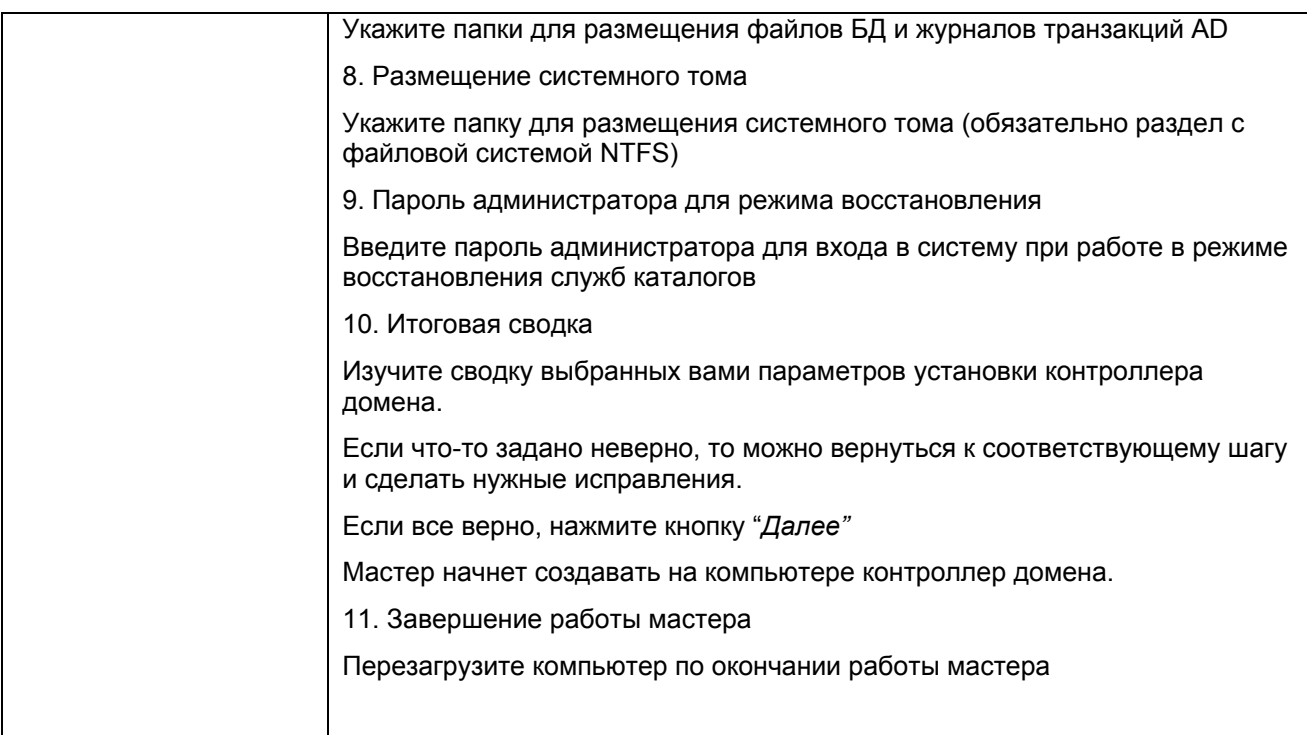

Упражнение 3. Установка второго контроллера домена из резервной копии БД Active Directory первого контроллера домена.

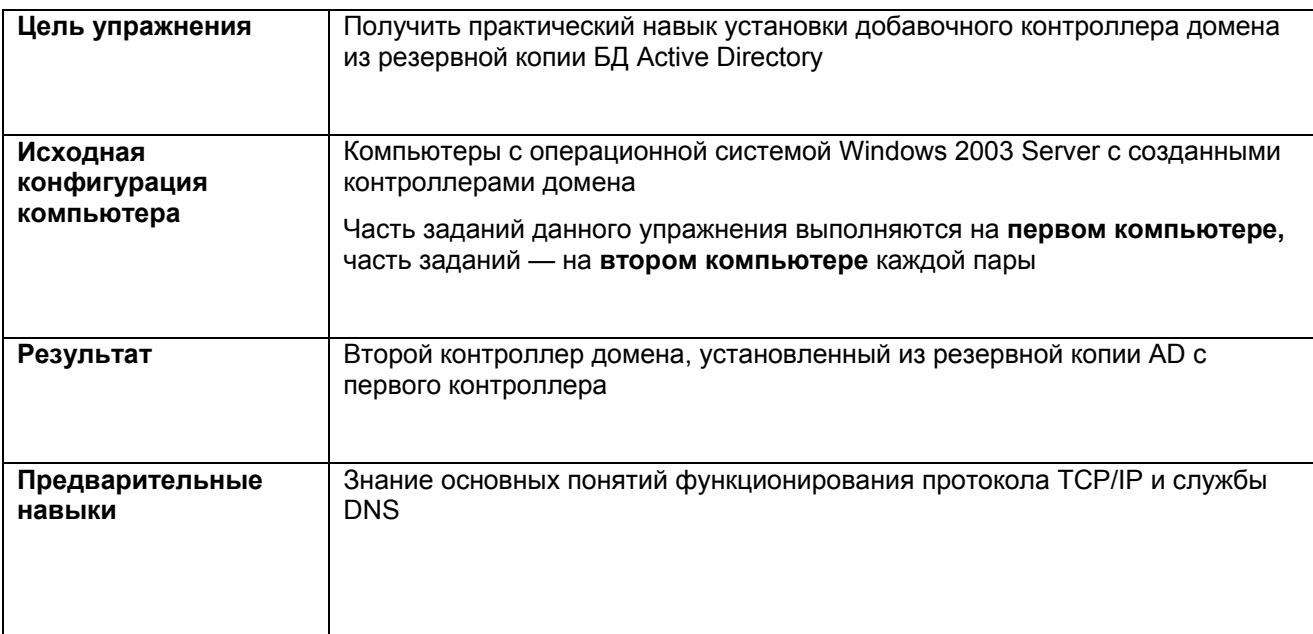

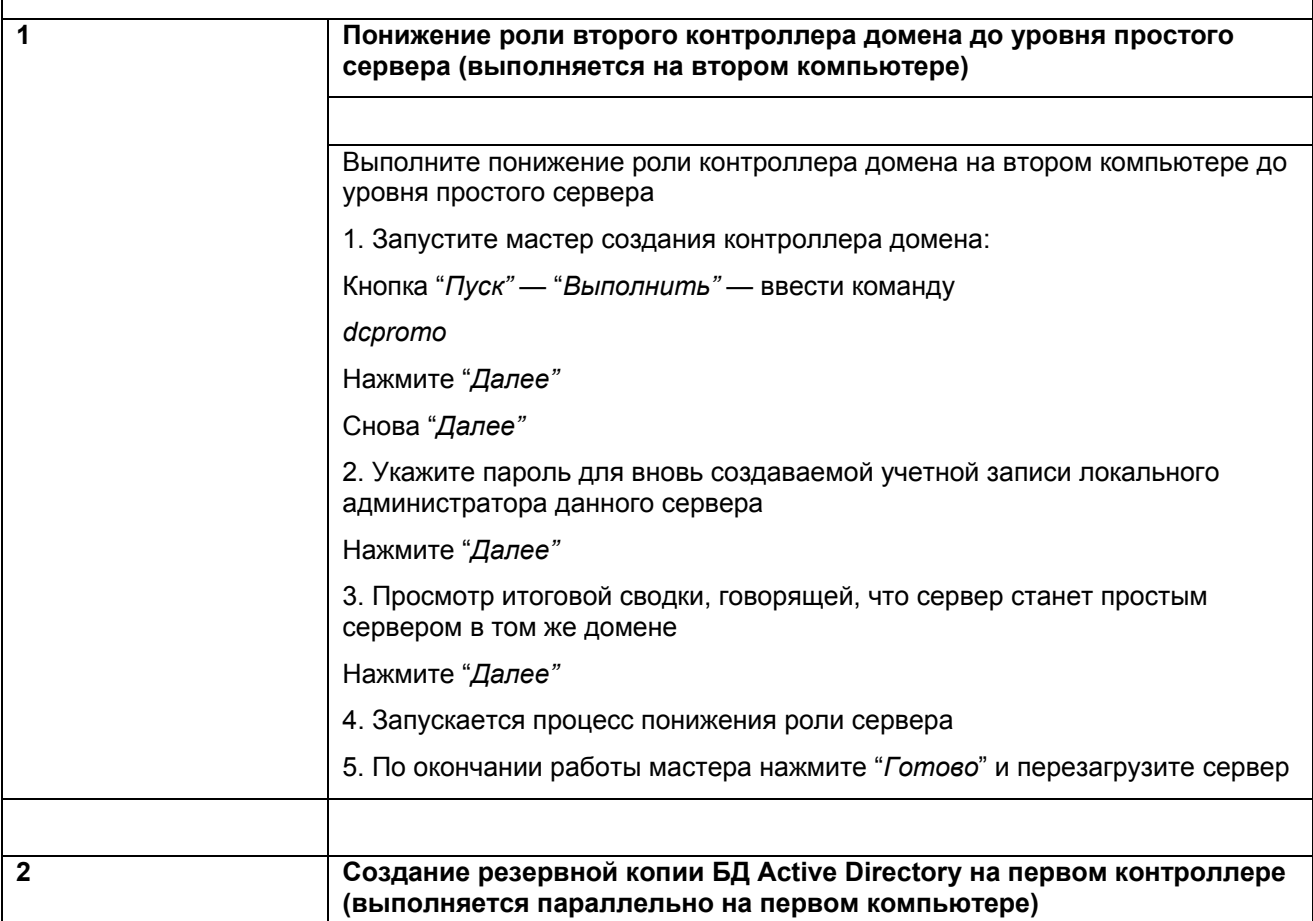

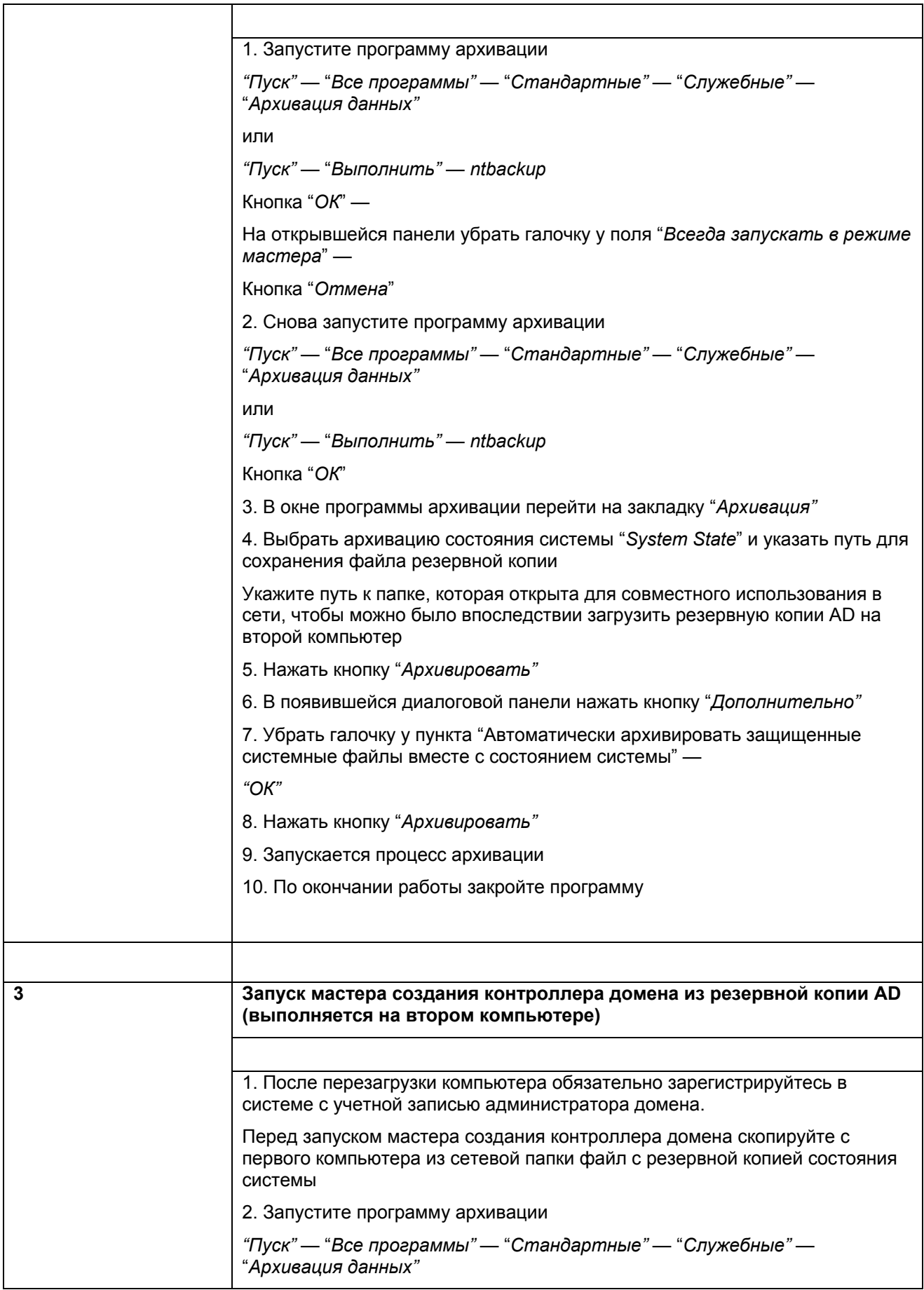

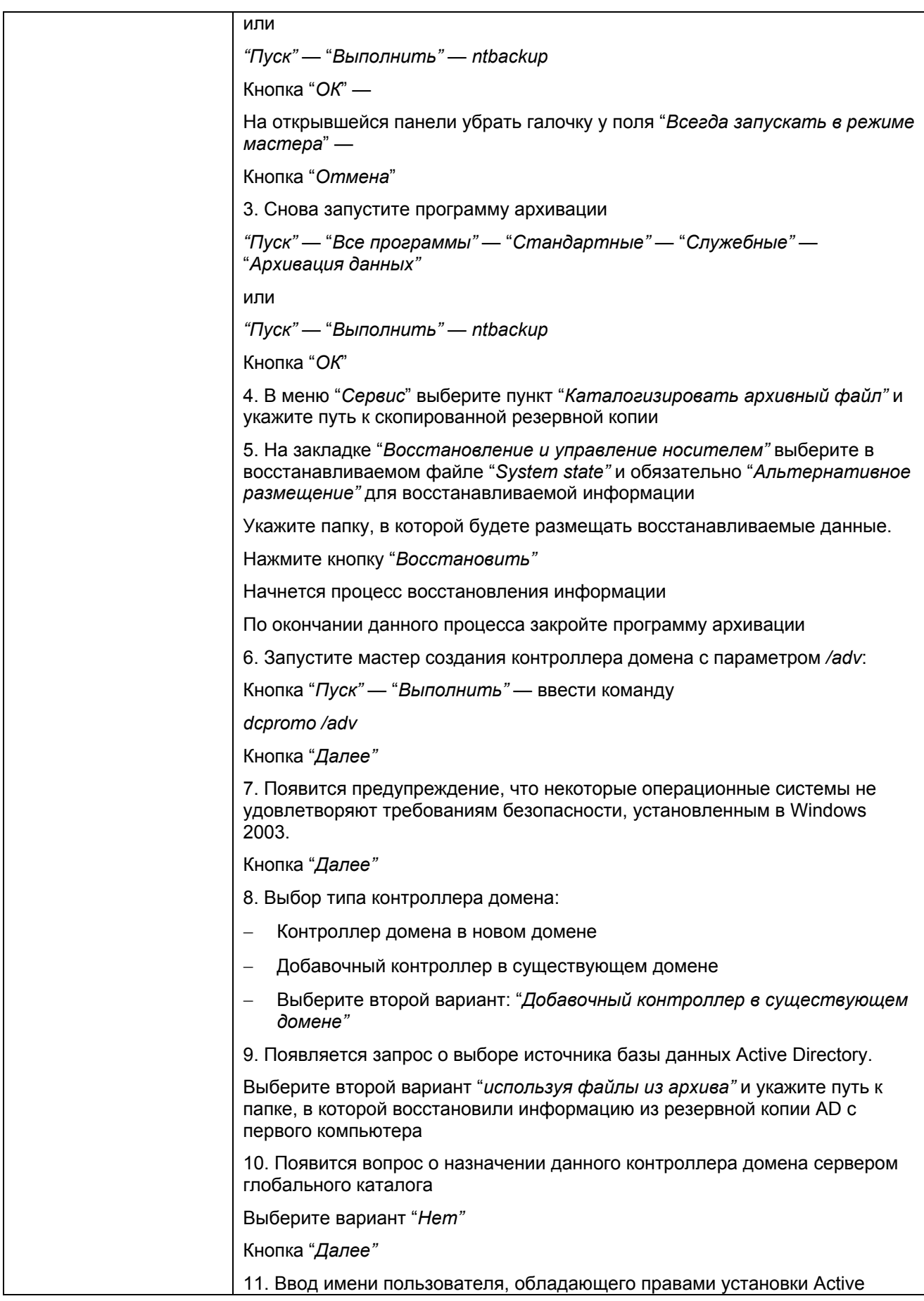

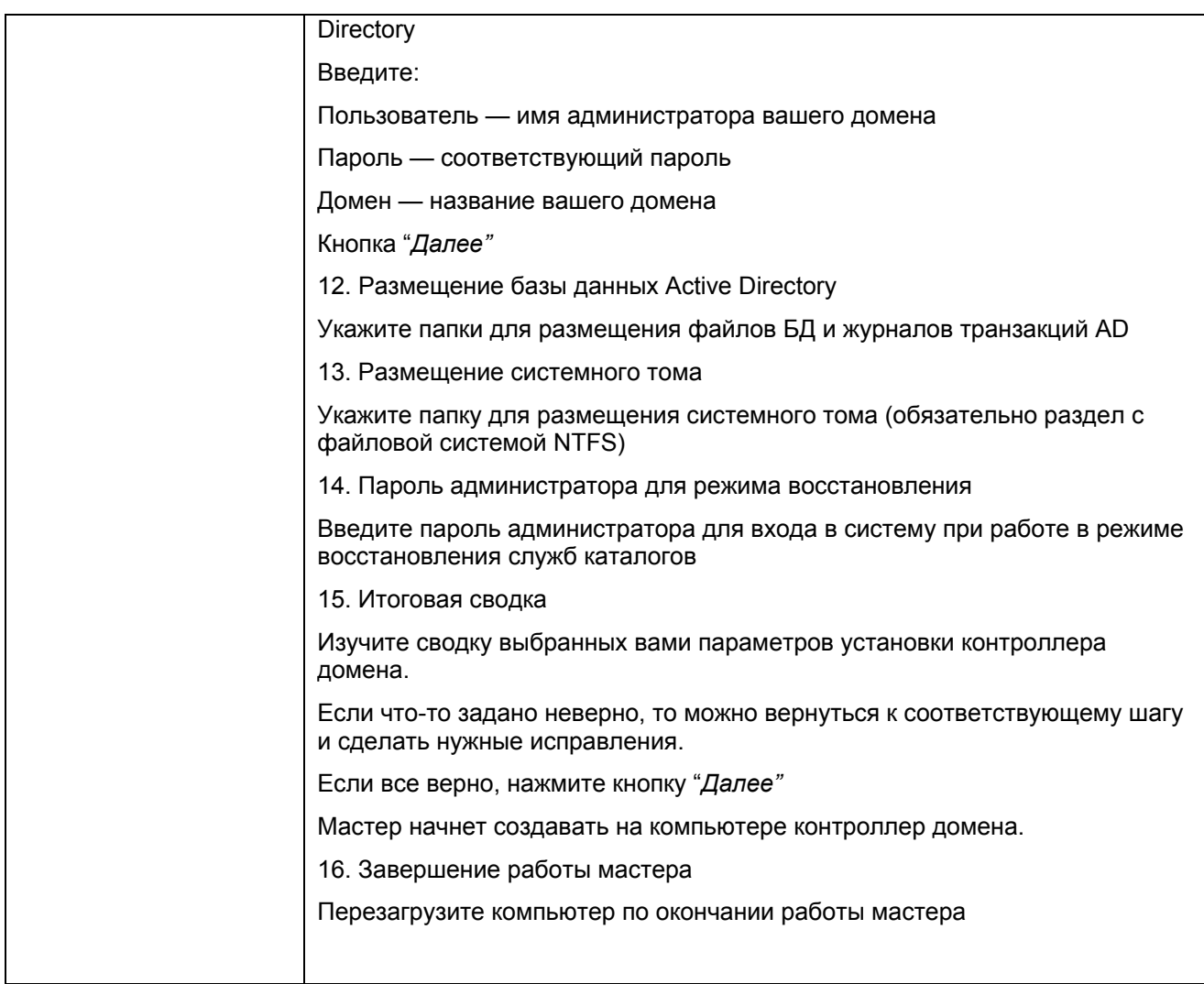

### Упражнение 4. Управление пользователями и группами; режимы функционирования домена

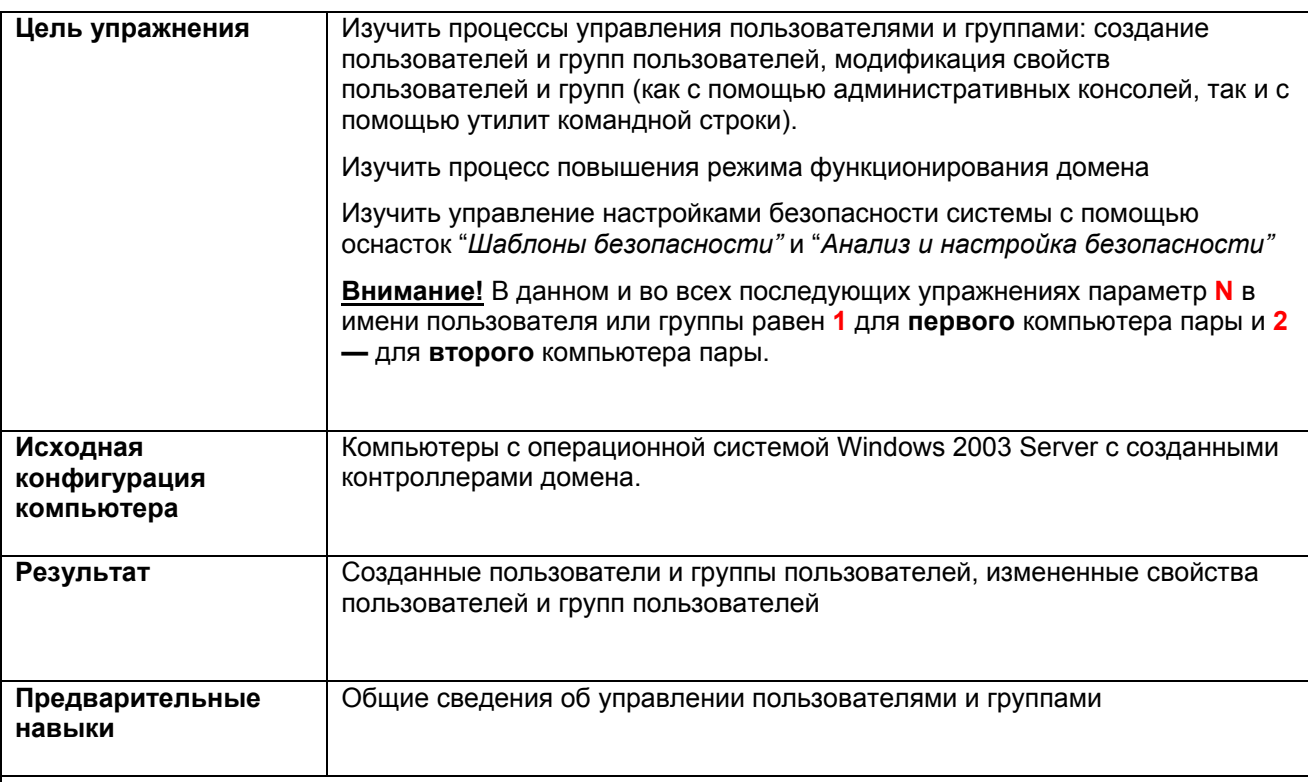

#### Задания

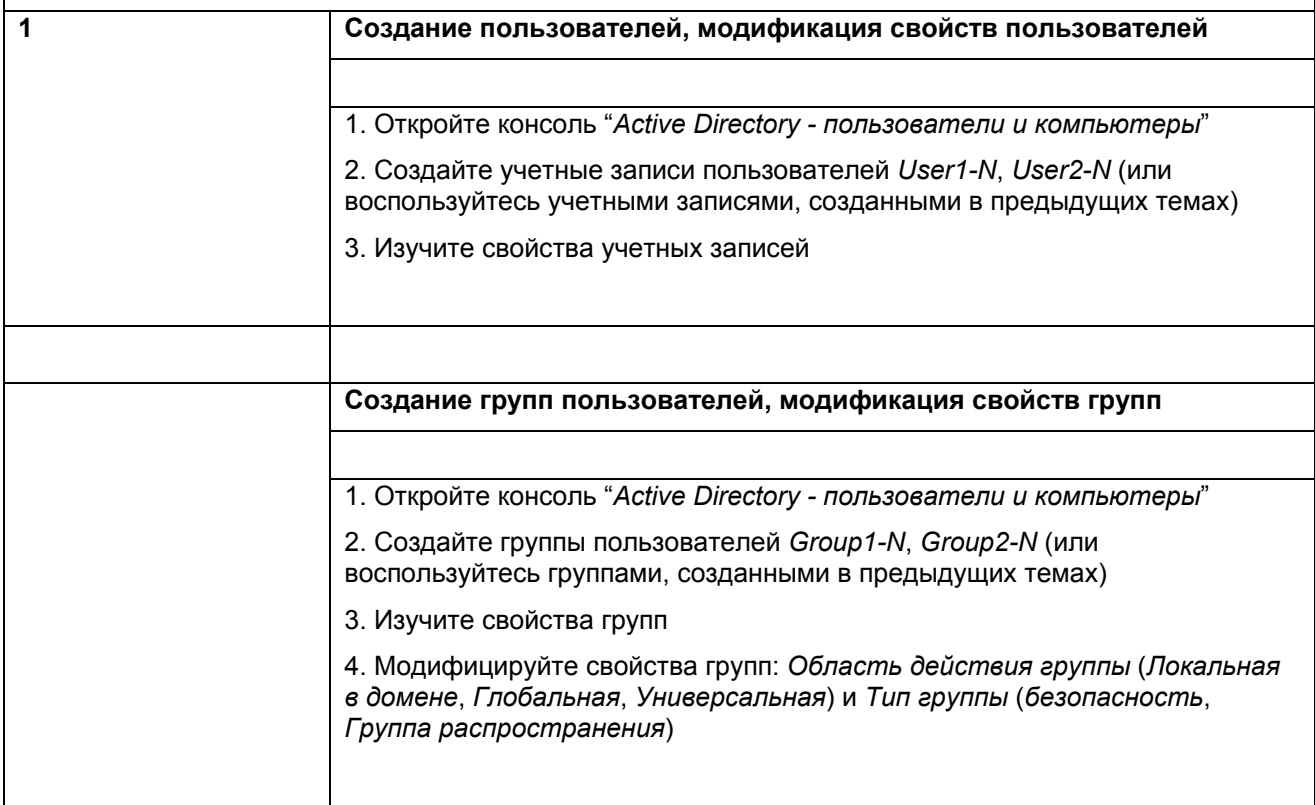

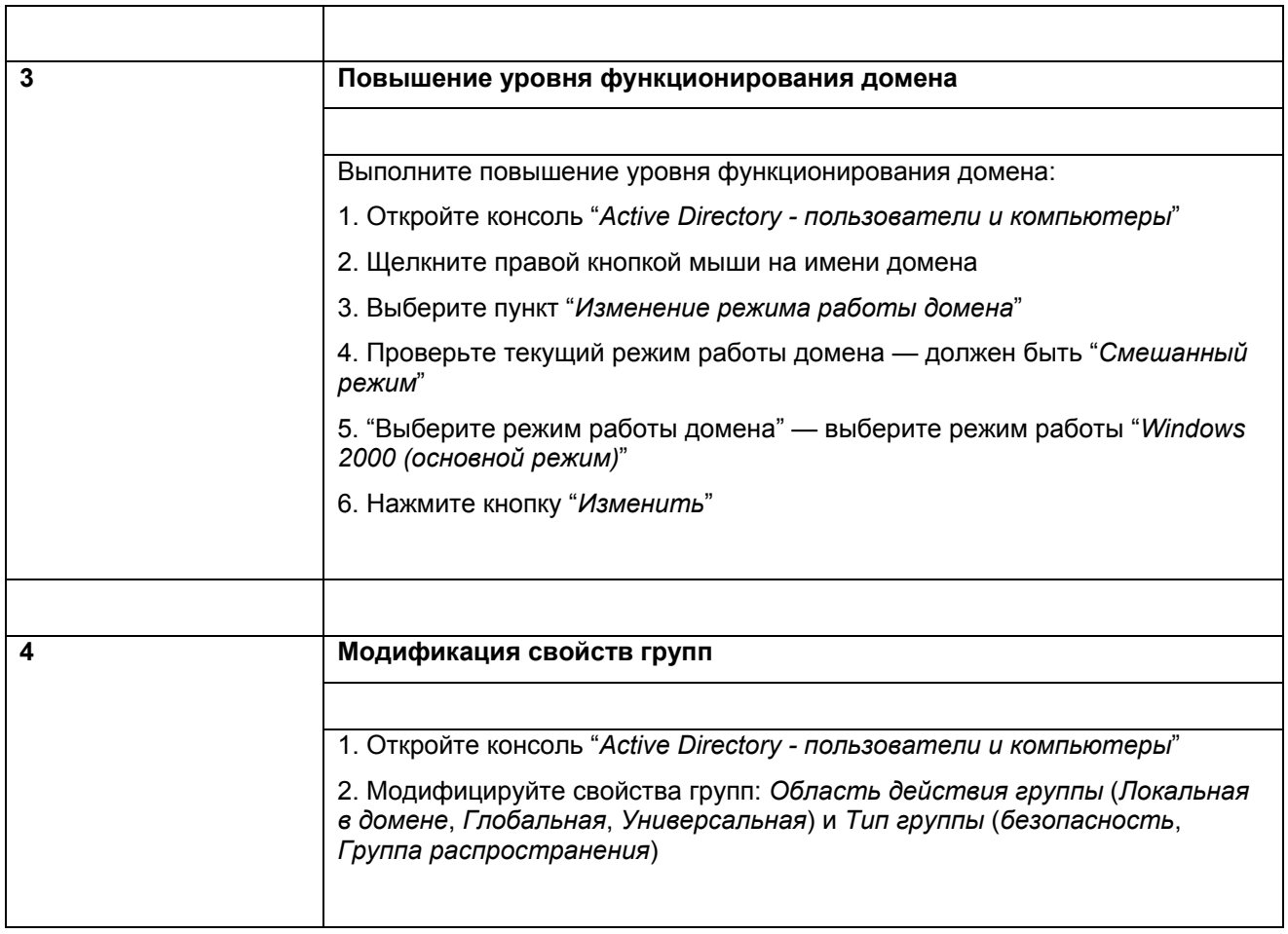

# Упражнение 5. Структура службы каталогов Active Directory, управление репликацией, хозяева операций

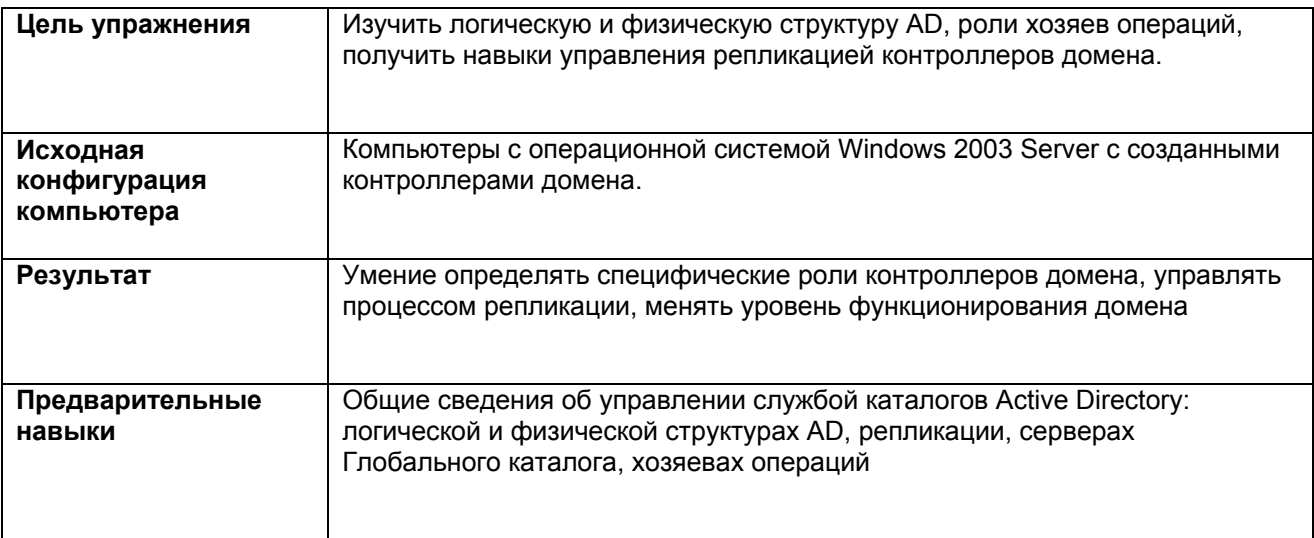

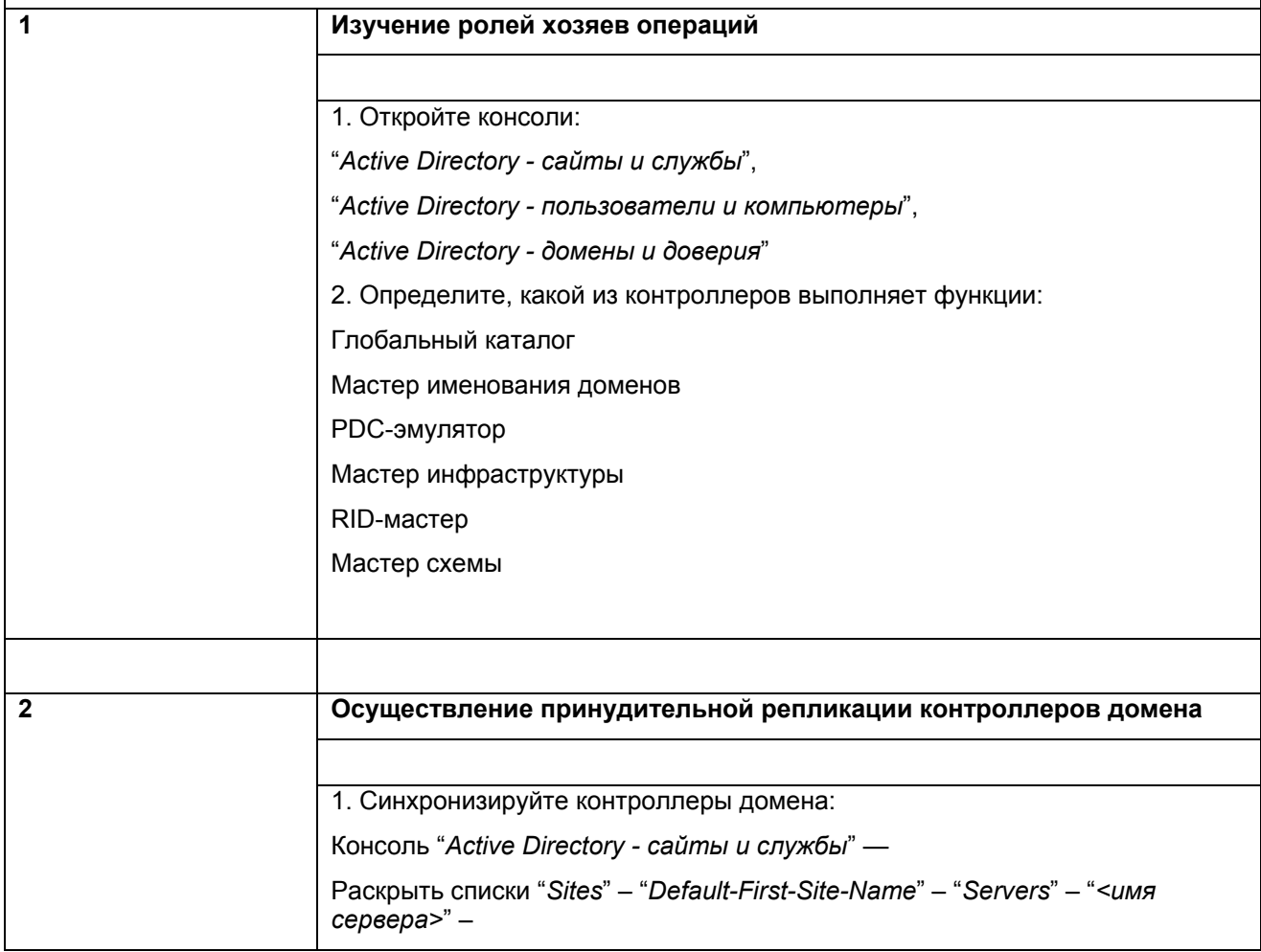

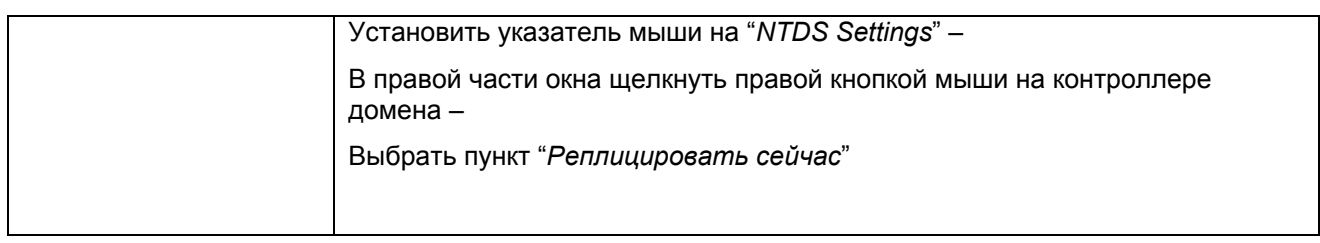

### **Упражнение 6. Организационные подразделения (ОП), делегирование административных полномочий**

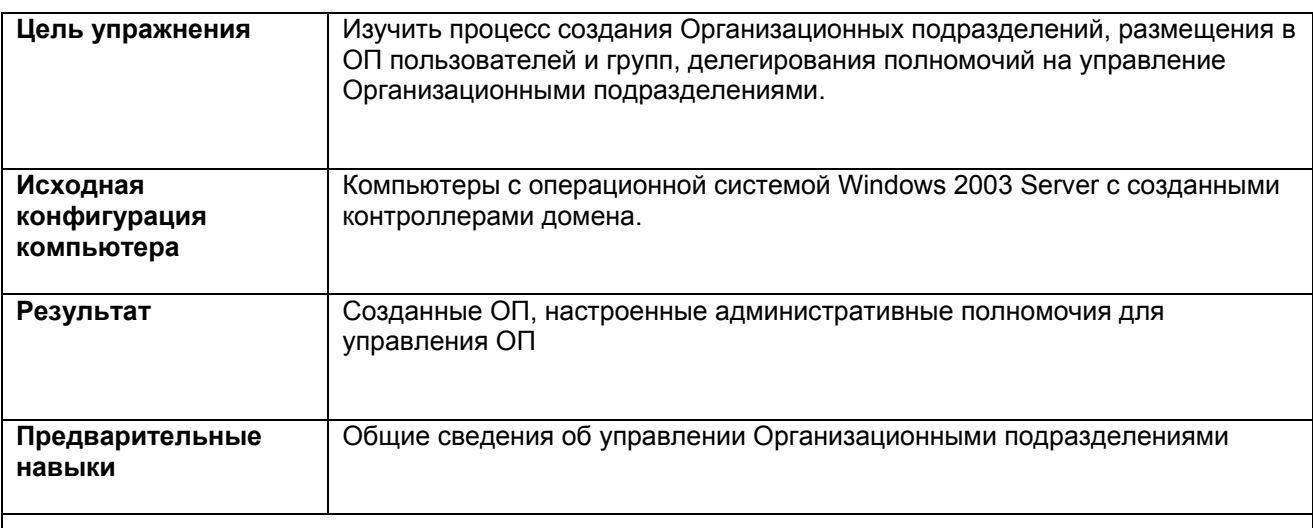

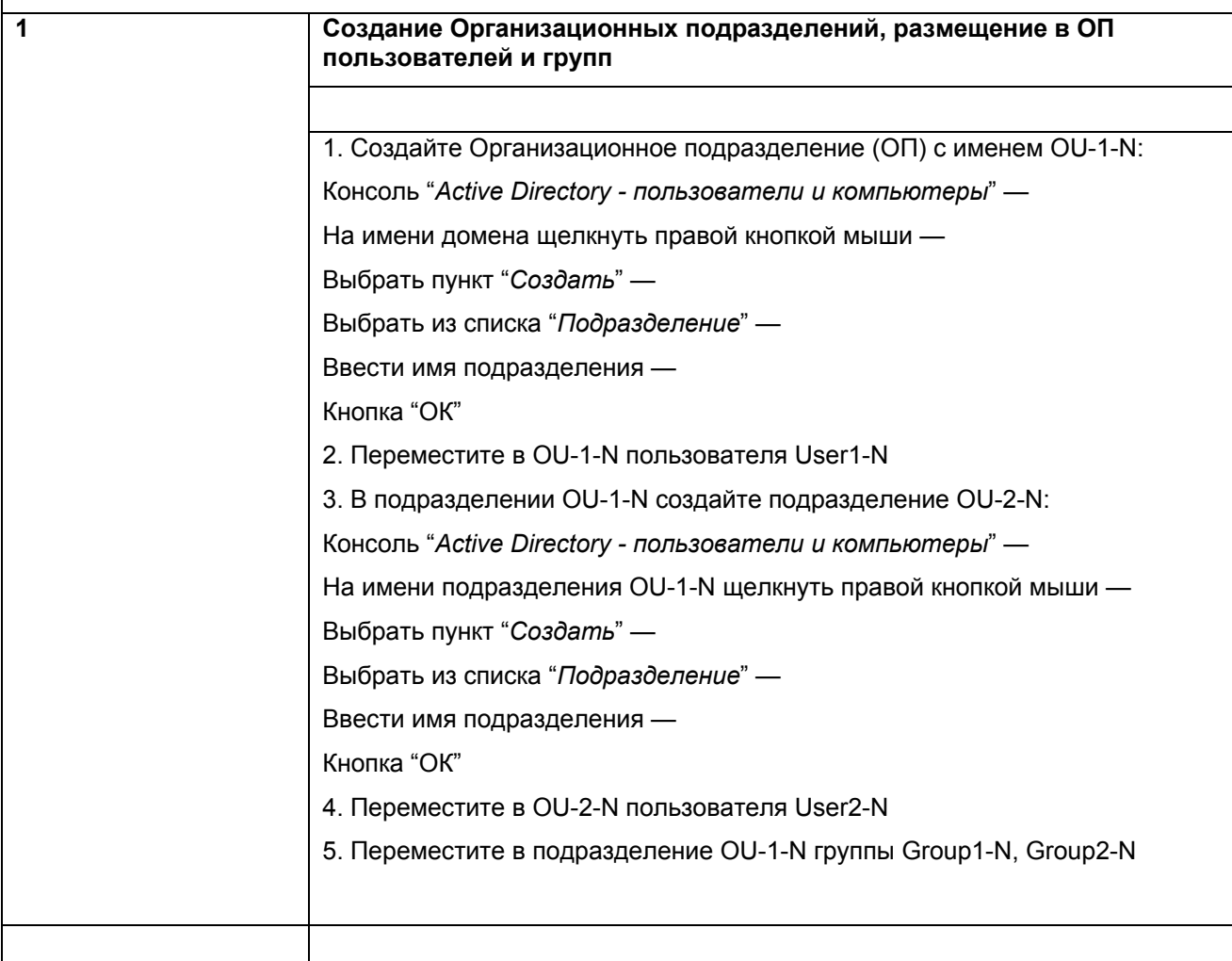

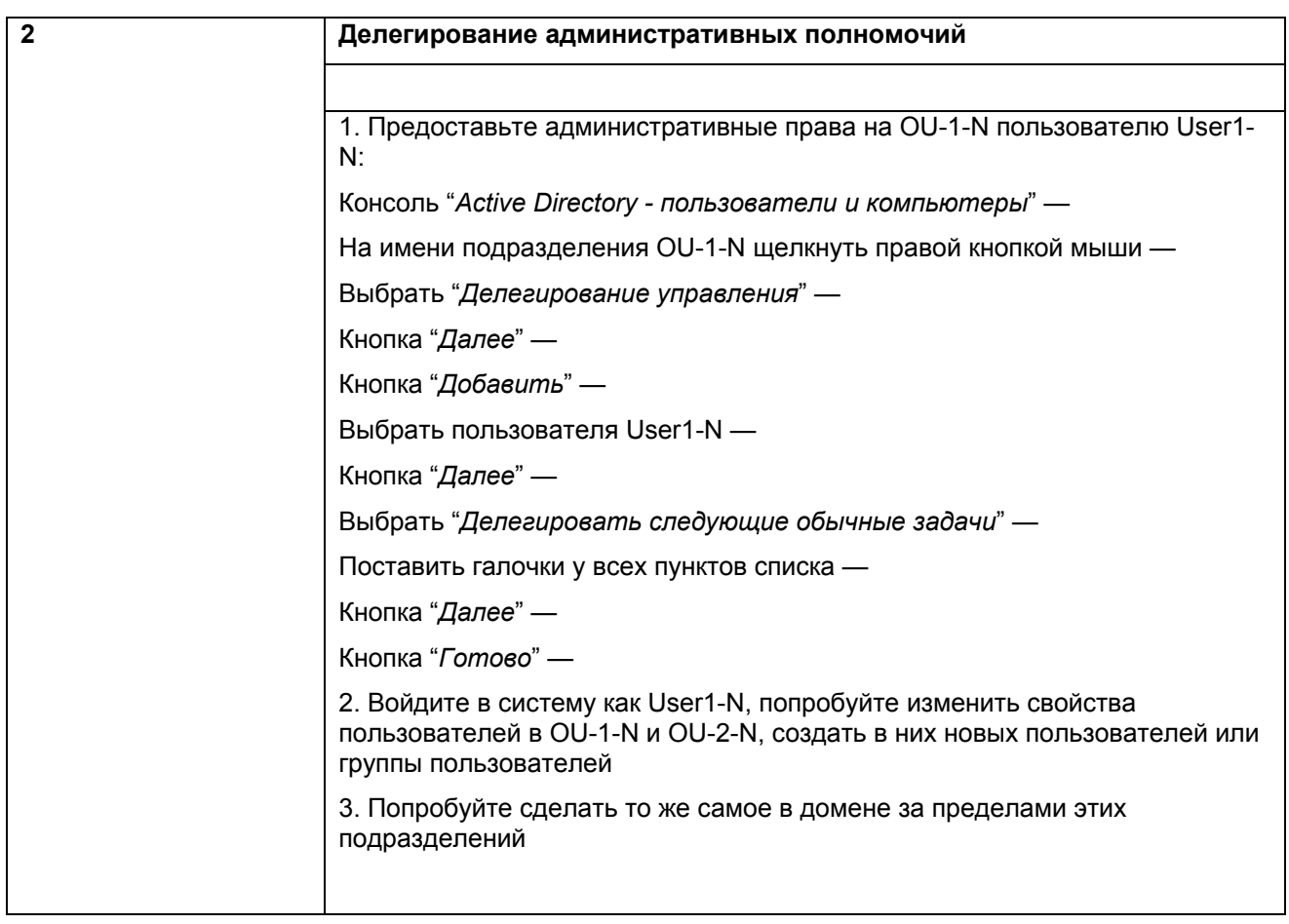

# Упражнение 7. Организационные подразделения (ОП), групповые политики (ГП)

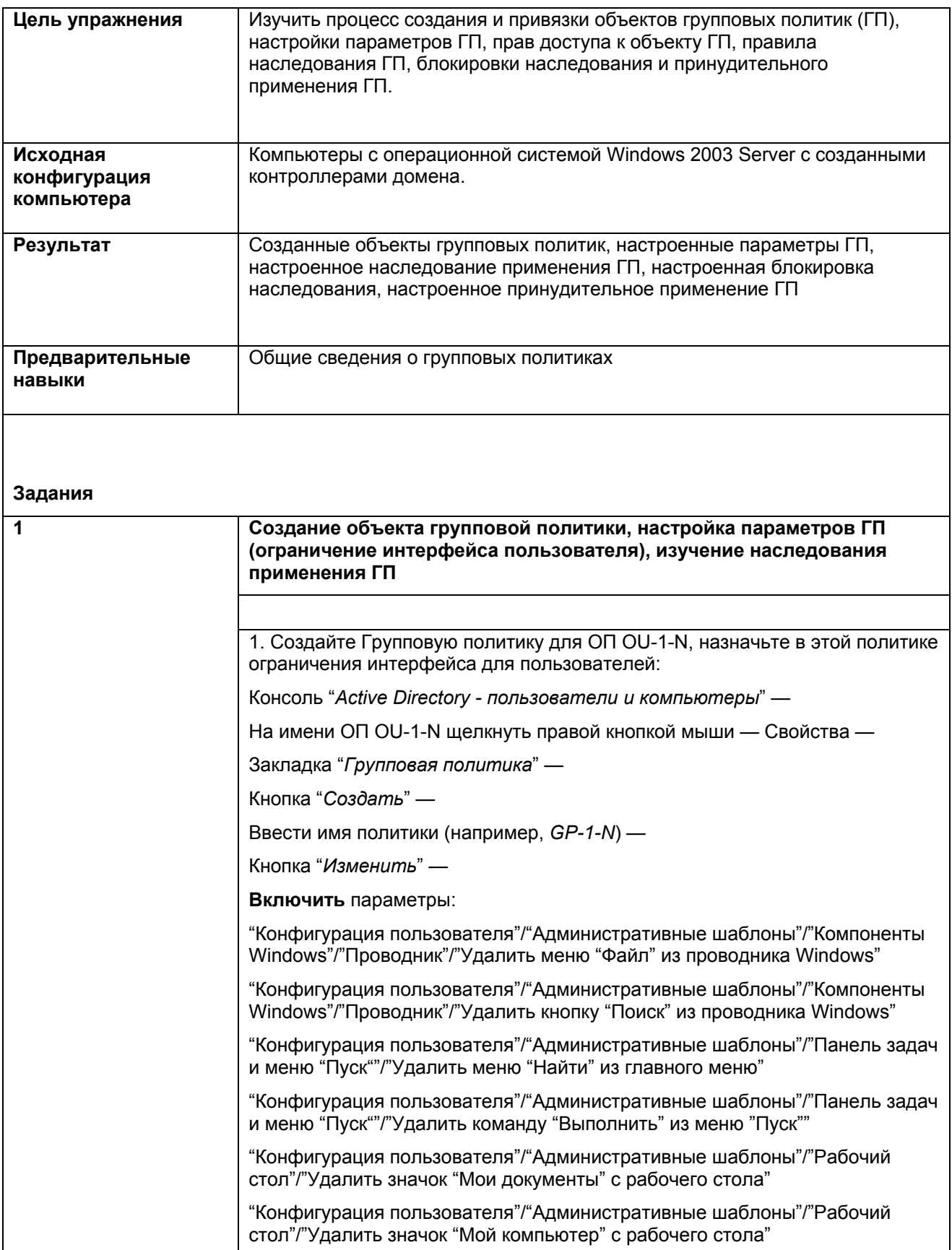

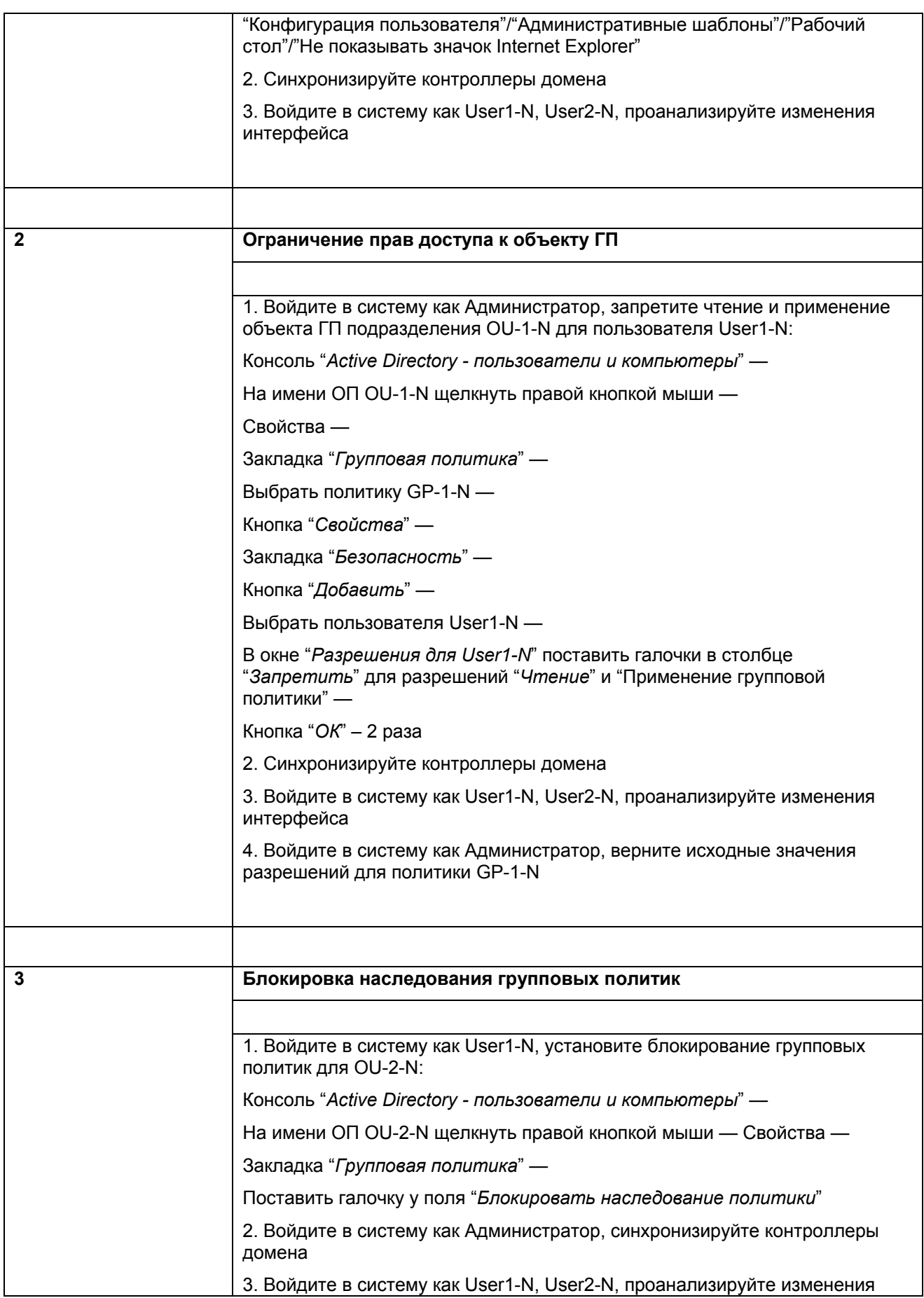

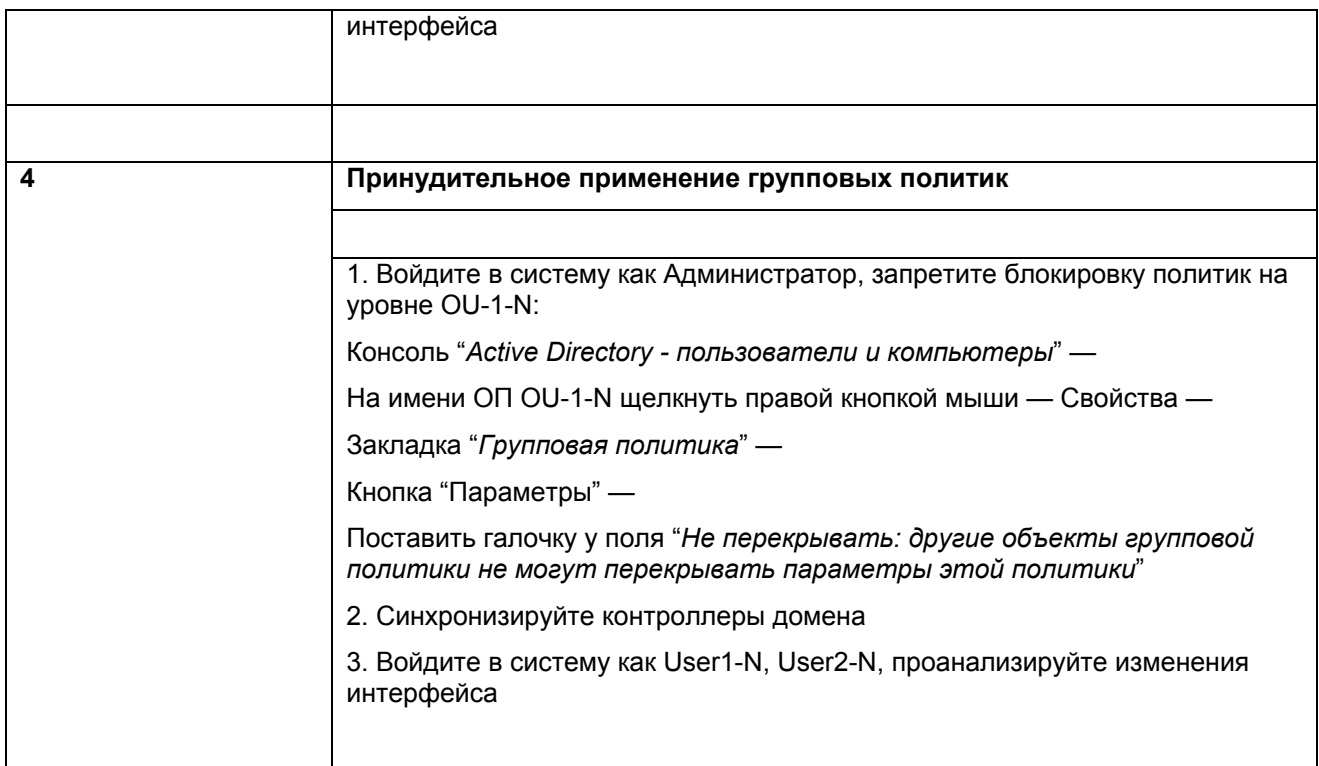

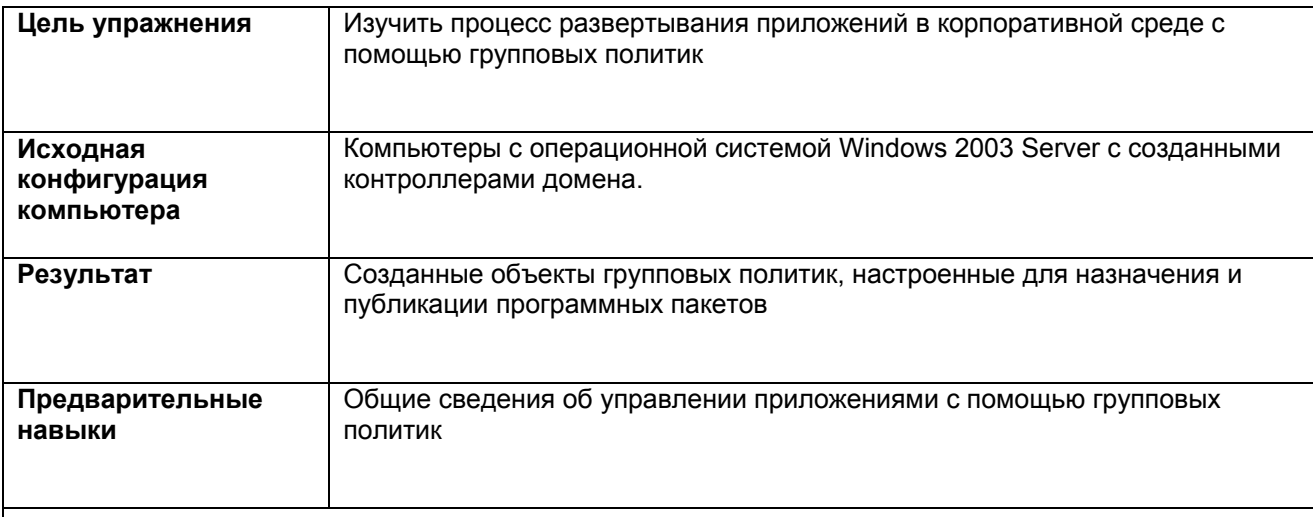

### Упражнение 8. Управление приложениями с помощью групповых политик

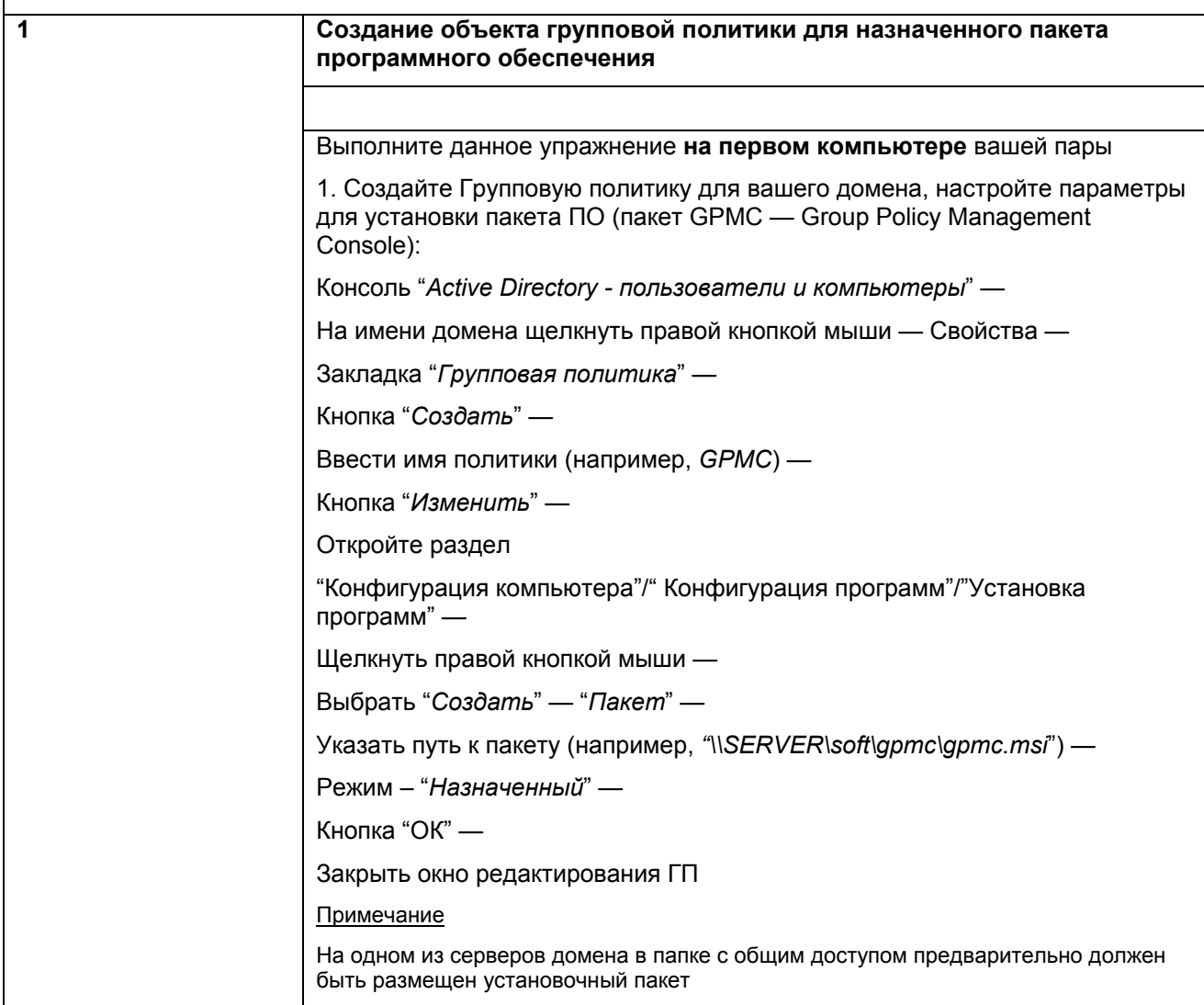

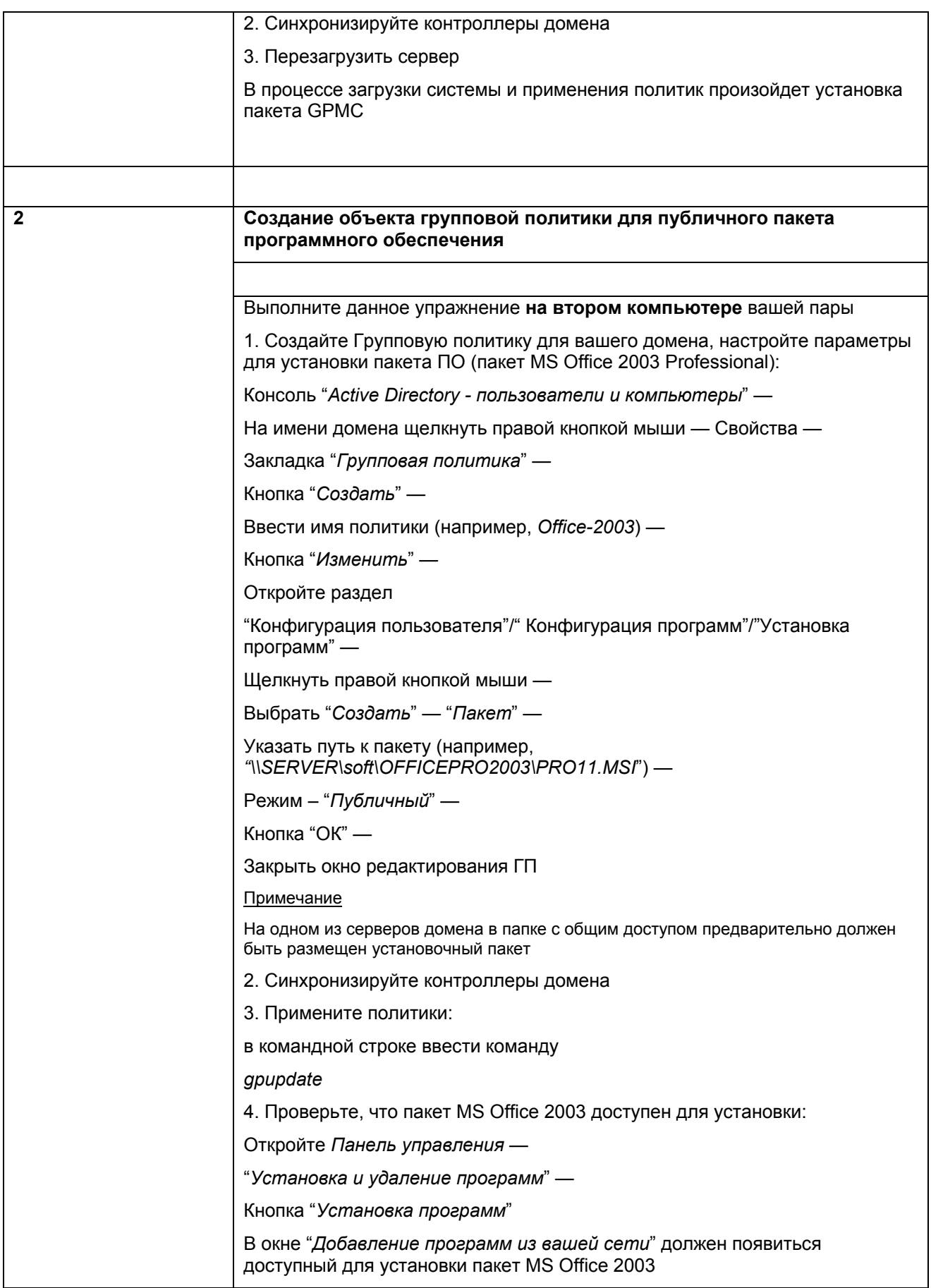

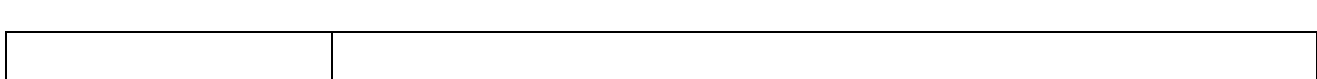

### **Упражнение 9. Консоль управления групповыми политиками — Group Policy Management Console**

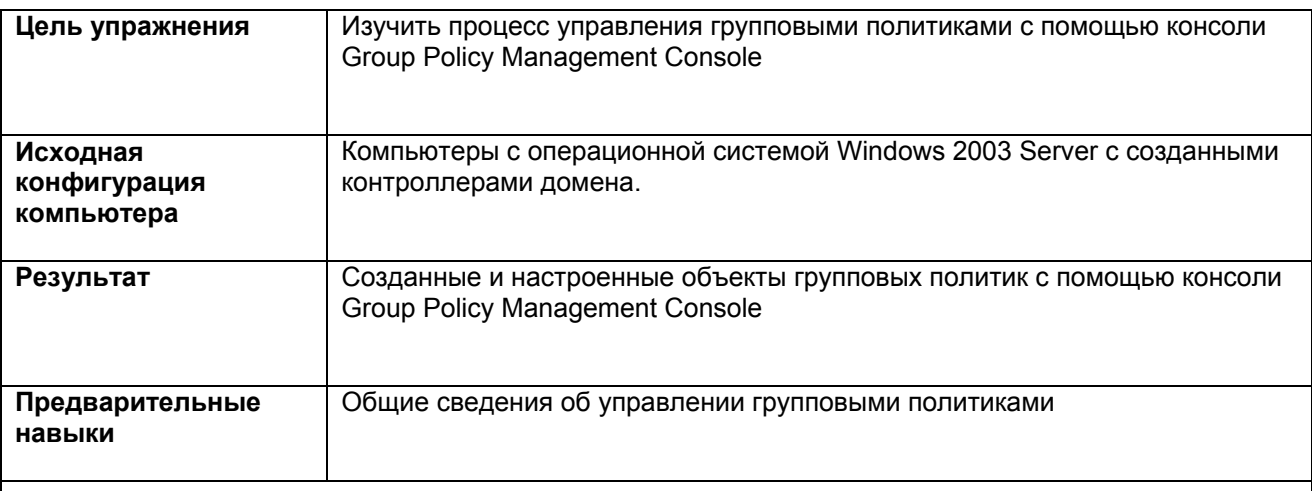

#### **Задания**

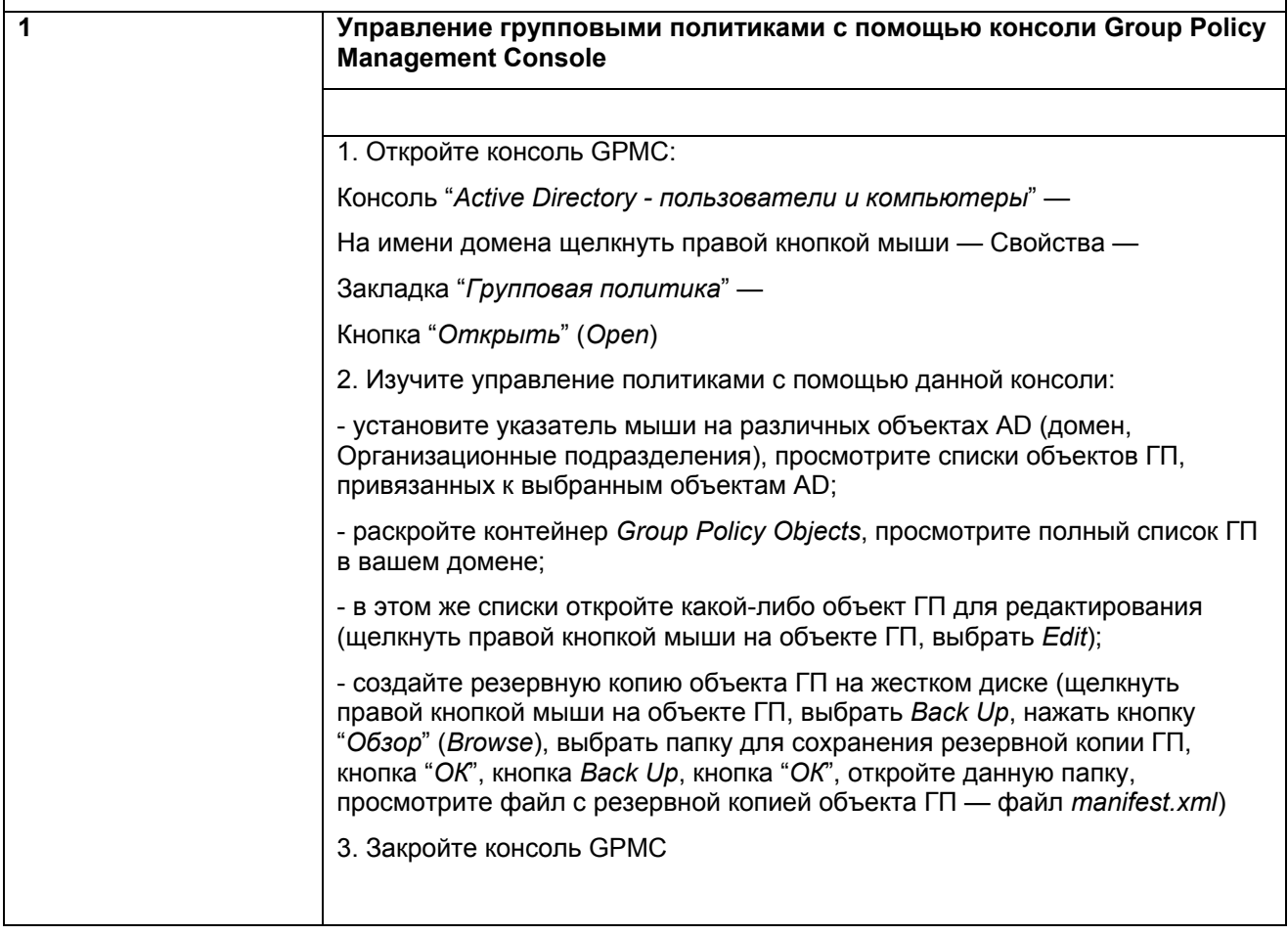

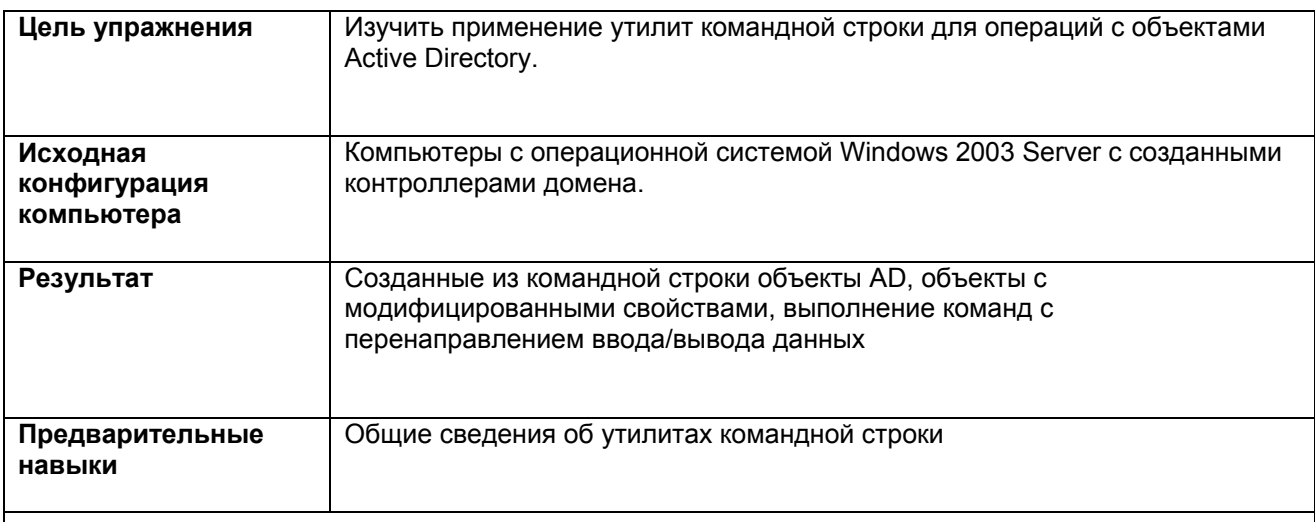

# Упражнение 1 0. Управление объектами Active Directory утилитами командной строки

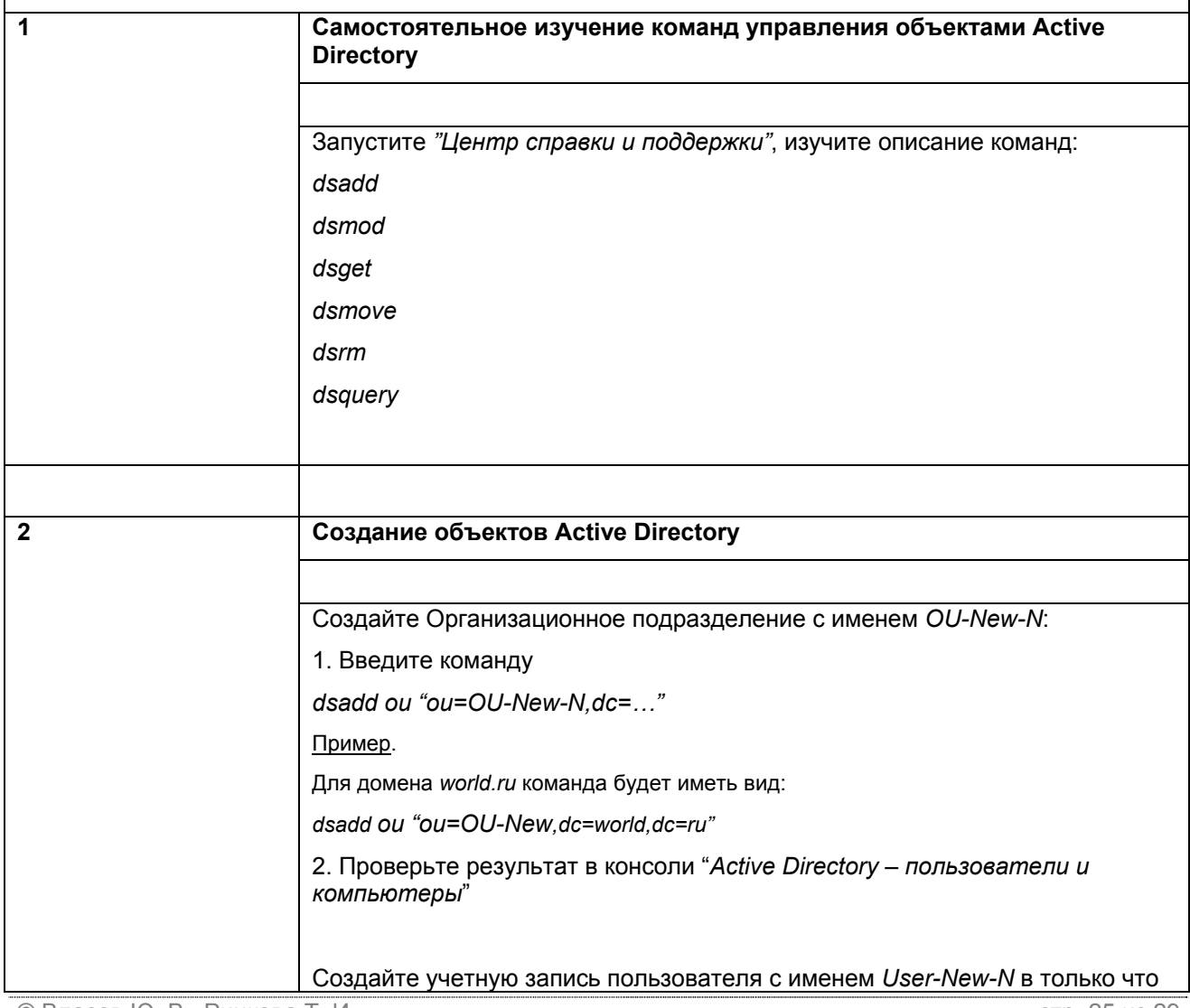

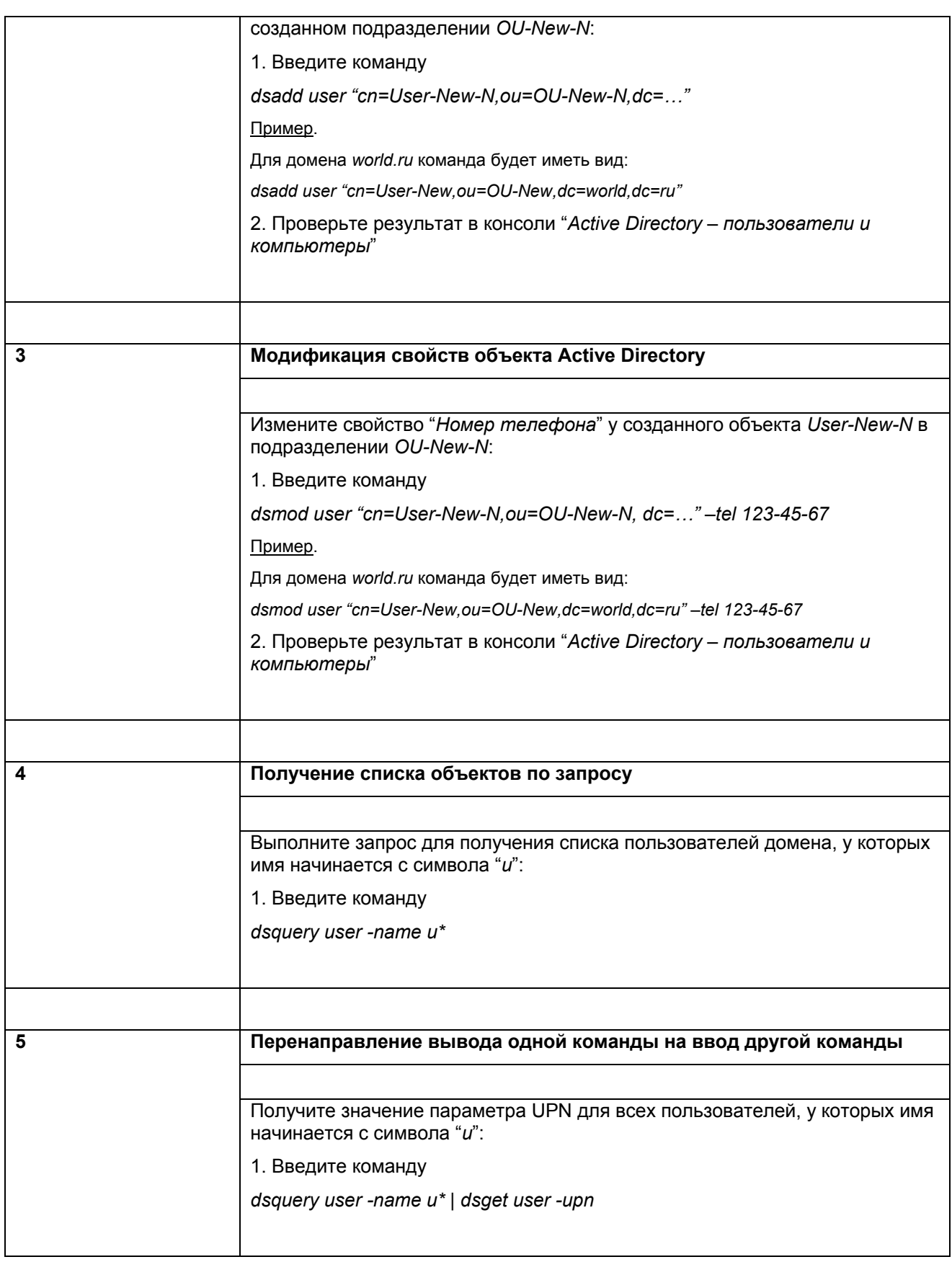

# **Упражнение 11. Настройка параметров безопасности (Шаблоны безопасности, Анализ и настройка безопасности)**

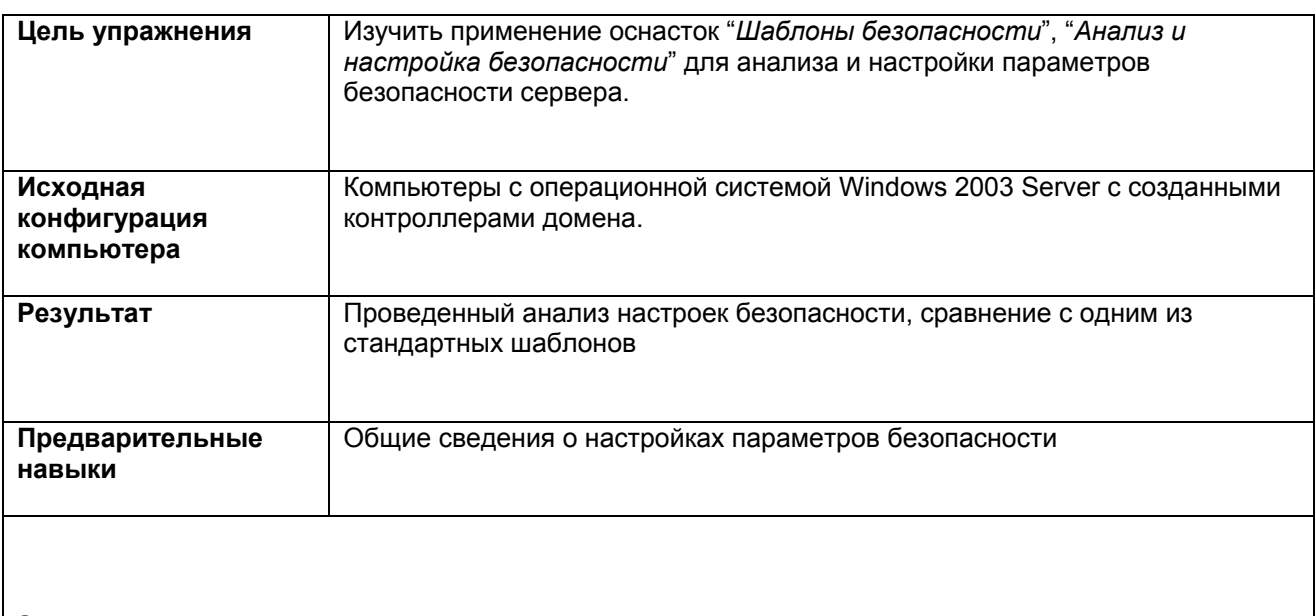

#### **Задания**

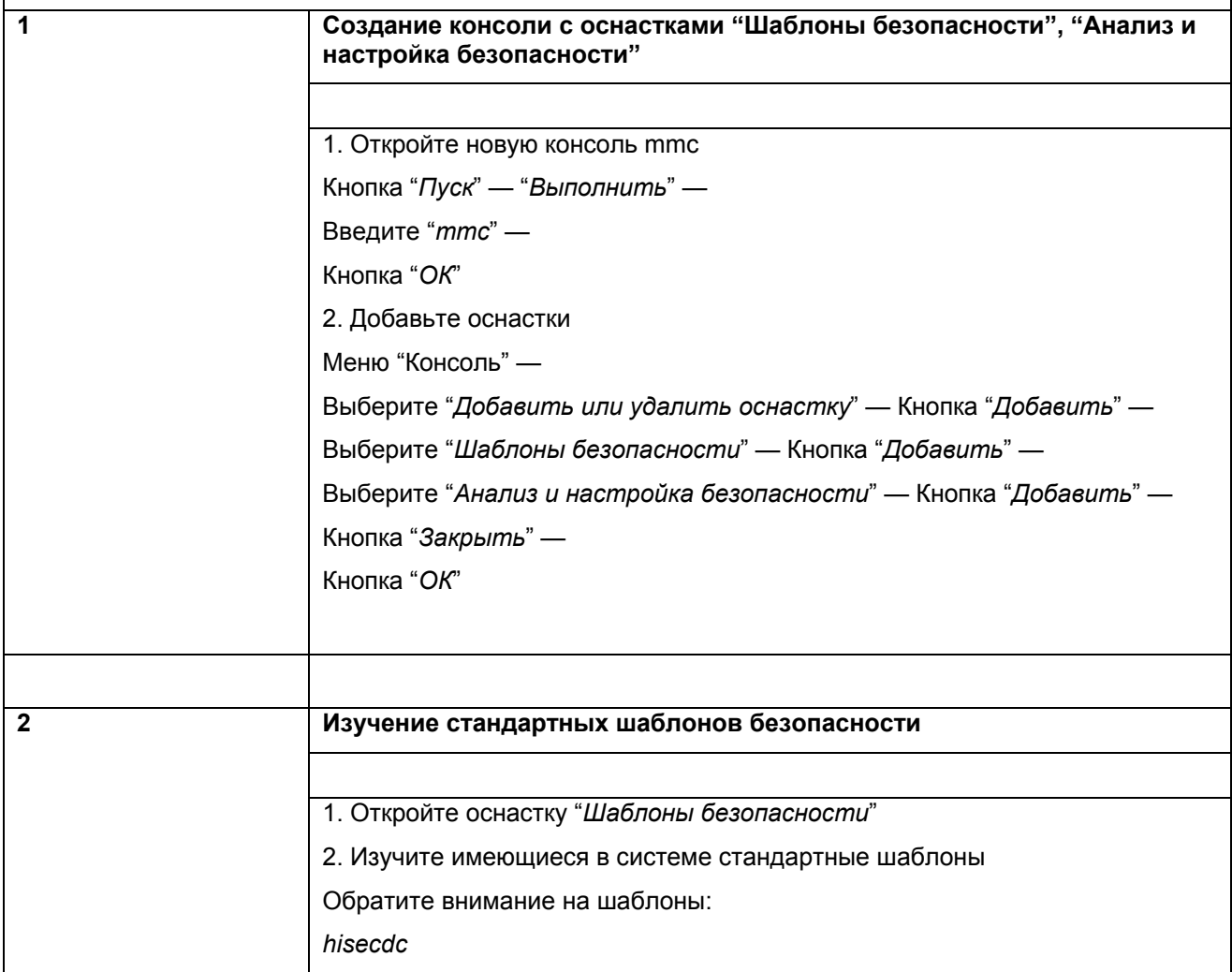

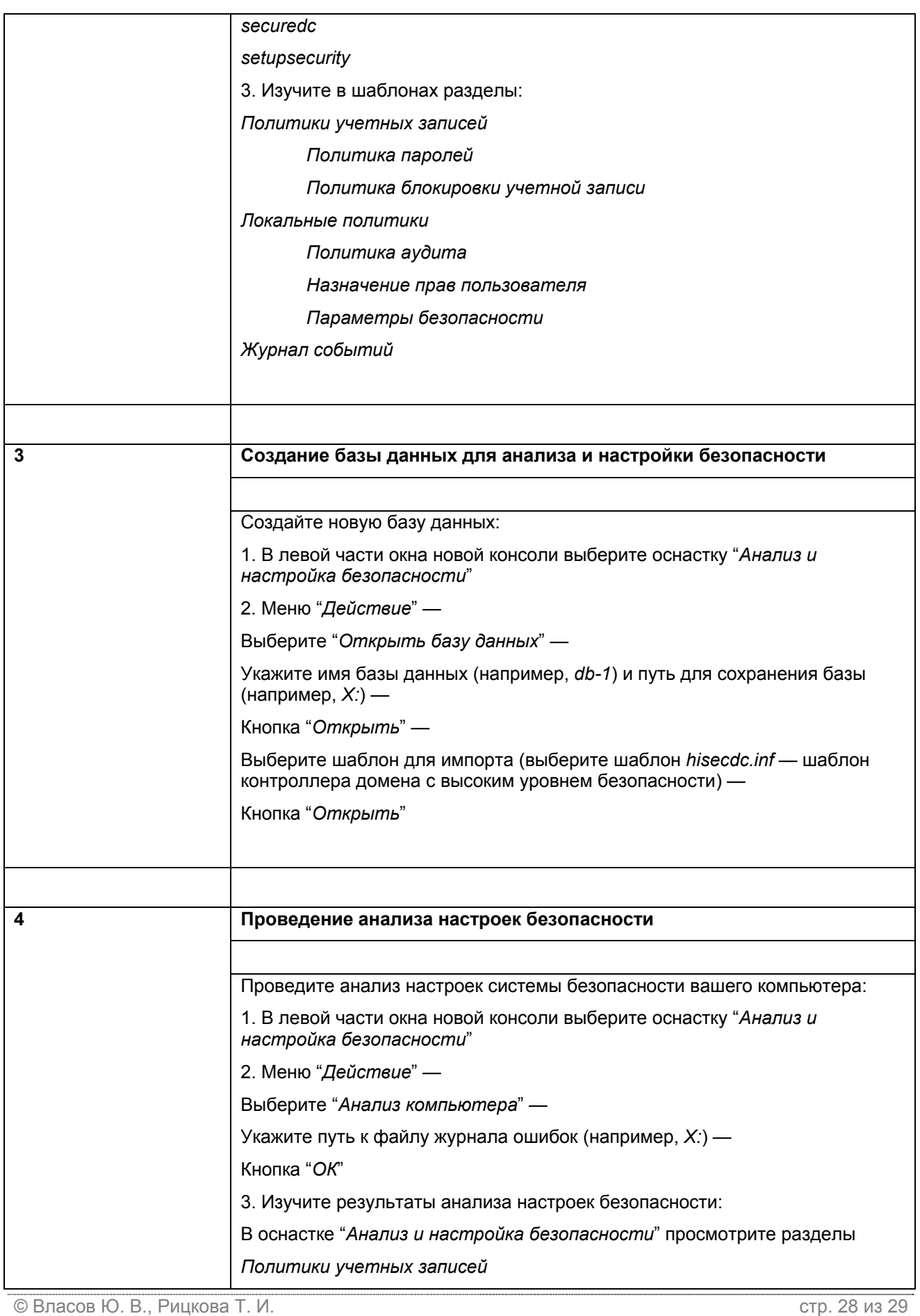

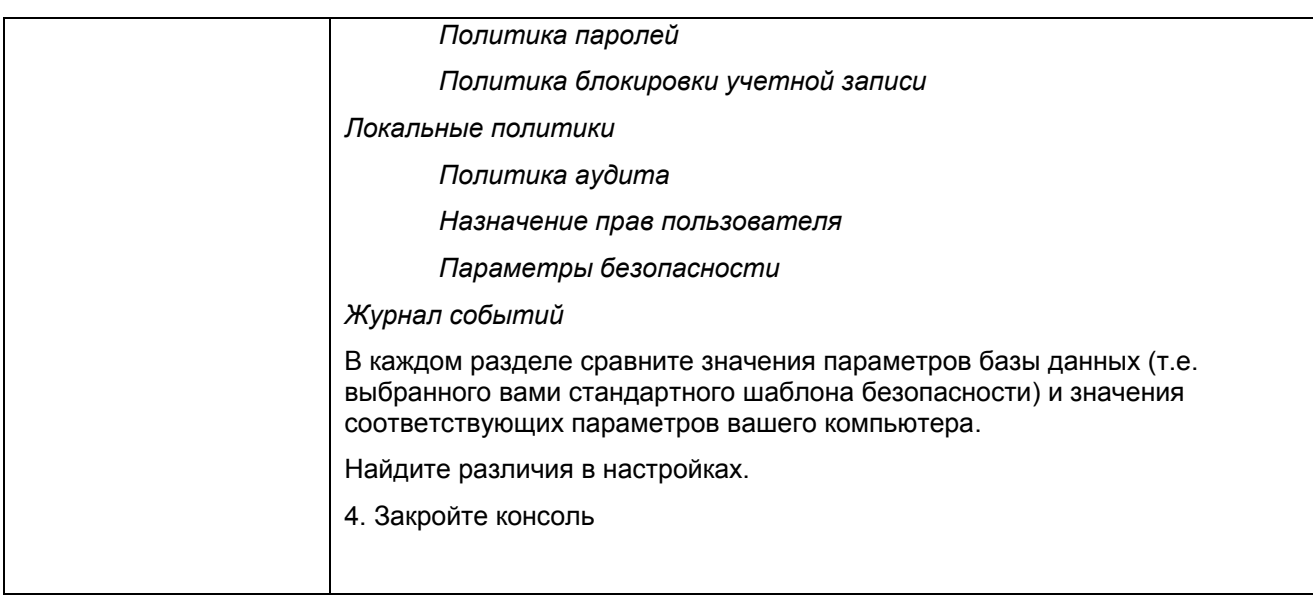